#### **CS107, Lecture 23 Managing The Heap, Continued**

Reading: B&O 9.9, 9.11

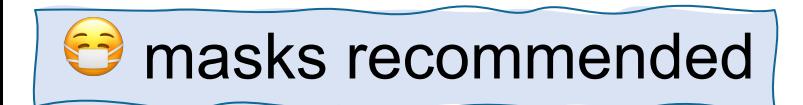

This document is copyright (C) Stanford Computer Science and Nick Troccoli, licensed under Creative Commons Attribution 2.5 License. All rights reserved. Based on slides created by Cynthia Lee, Chris Gregg, Jerry Cain, Lisa Yan and others. NOTICE RE UPLOADING TO WEBSITES: This content is protected and may not be shared, uploaded, or distributed. (without expressed written permission)

# **CS107 Topic 6**

#### **How do the core malloc/realloc/free memory-allocation operations work?**

Why is answering this question important?

- Combines techniques from across the quarter (bits/bytes, pointers, memory, generics, assembly, efficiency, testing, and more) to understand a real-world system that you have relied on all quarter!
- Learning about the design and tradeoffs in a real-world large system gives us a great example of how to evaluate different designs when there's no one "right" answer.

**assign6:** implement two different possible designs for a heap allocator, implementing malloc/realloc/free.

# **Learning Goals**

- Learn about different ways to implement a heap allocator
- Understand the tradeoffs between bump, implicit and explicit free list allocators

#### **Lecture Plan**

- **Recap:** heap allocators so far
- Method 0: Bump Allocator
- Method 1: Implicit Free List Allocator
- Method 2: Explicit Free List Allocator

#### **Lecture Plan**

- **Recap: heap allocators so far**
- Method 0: Bump Allocator
- Method 1: Implicit Free List Allocator
- Method 2: Explicit Free List Allocator

#### **What is a heap allocator?**

- A heap allocator is a set of functions that fulfills requests for heap memory.
- On initialization, a heap allocator is provided the starting address and size of a large contiguous block of memory (the heap).
- A heap allocator must manage this memory as clients request or no longer need pieces of it.

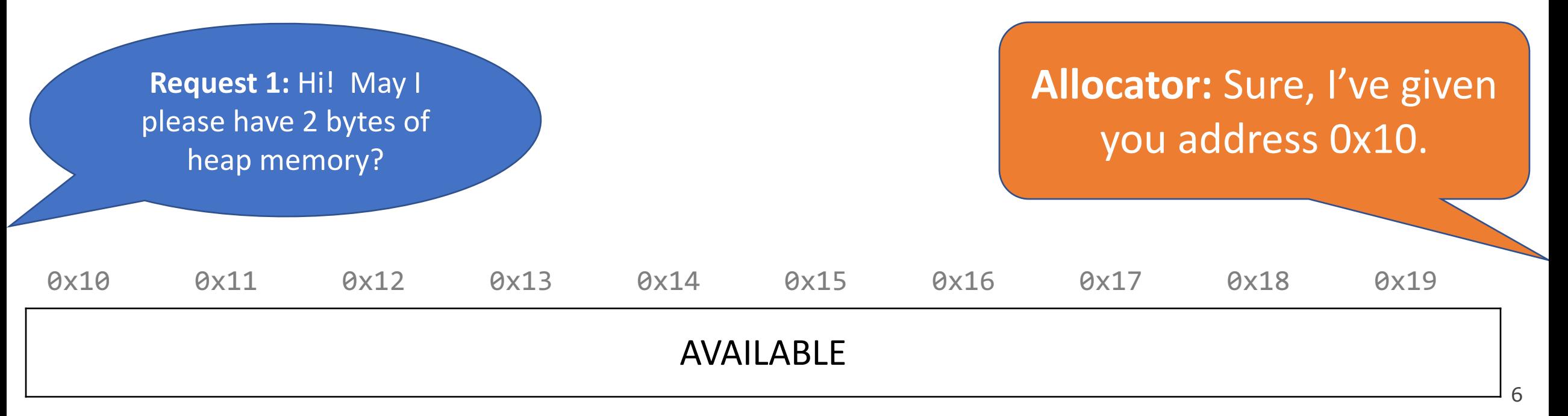

#### **Heap Allocator Requirements**

A heap allocator must…

- 1. Handle arbitrary request sequences of allocations and frees
- 2. Keep track of which memory is allocated and which is available
- 3. Decide which memory to provide to fulfill an allocation request
- 4. Immediately respond to requests without delay
- 5. Return addresses that are 8-byte-aligned (must be multiples of 8).

#### **Utilization**

**Question**: Can we / should we shift these blocks down to make more space?

• **No -** we have already guaranteed these addresses to the client. We cannot move allocated memory around, since this will mean the client will now have incorrect pointers to their memory!

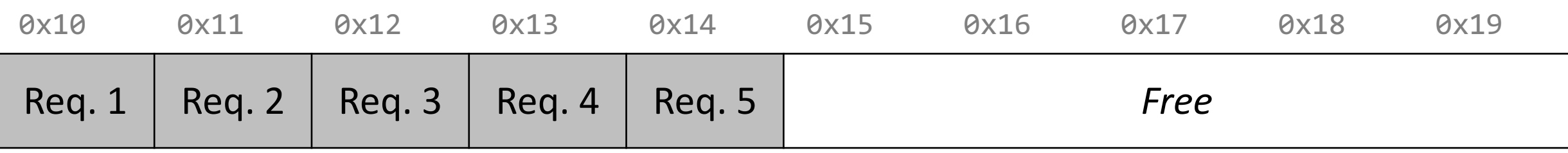

8

#### **Heap Allocator Goals**

- Goal 1: Maximize **throughput**, or the number of requests completed per unit time. This means minimizing the average time to satisfy a request.
- Goal 2: Maximize memory **utilization**, or how efficiently we make use of the limited heap memory to satisfy requests.

These are seemingly conflicting goals – for instance, it may take longer to better plan out heap memory use for each request. Heap allocators must find an appropriate balance between these two goals!

#### **Heap Allocator Goals**

- Goal 1: Maximize **throughput**, or the number of requests completed per unit time. This means minimizing the average time to satisfy a request.
- Goal 2: Maximize memory **utilization**, or how efficiently we make use of the limited heap memory to satisfy requests.

Other desirable goals: **Locality** ("similar" blocks allocated close in space) **Robust** (handle client errors) **Ease of implementation/maintenance**

#### **Lecture Plan**

- **Recap:** heap allocators so far
- **Method 0: Bump Allocator**
- Method 1: Implicit Free List Allocator
- Method 2: Explicit Free List Allocator

Let's say we want to entirely prioritize throughput, and do not care about utilization at all. This means we do not care about reusing memory. How could we do this?

A **bump allocator** is a heap allocator design that simply allocates the next available memory address upon an allocate request and does nothing on a free request.

#### **Bump Allocator Performance**

# 1. Utilization

# 88

2. Throughput

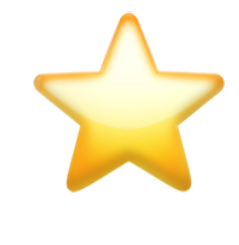

**Never** reuses memory

**Ultra fast, short routines** 

- A **bump allocator** is a heap allocator design that simply allocates the next available memory address upon an allocate request and does nothing on a free request.
- Throughput: each **malloc** and **free** execute only a handful of instructions:
	- It is easy to find the next location to use
	- Free does nothing!
- Utilization: we use each memory block at most once. No freeing at all, so no memory is ever reused.  $\odot$
- We provide a bump allocator implementation as part of the final assignment as a code reading exercise.

```
void a = \text{malloc}(8);
void *b = malloc(4);void *c = malloc(24);free(b);
void *d = malloc(8);
```
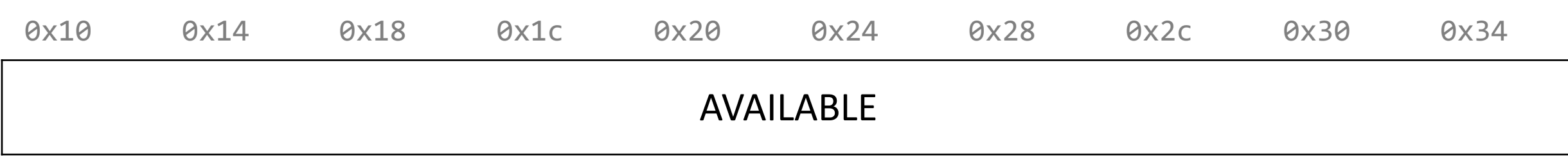

5 ال

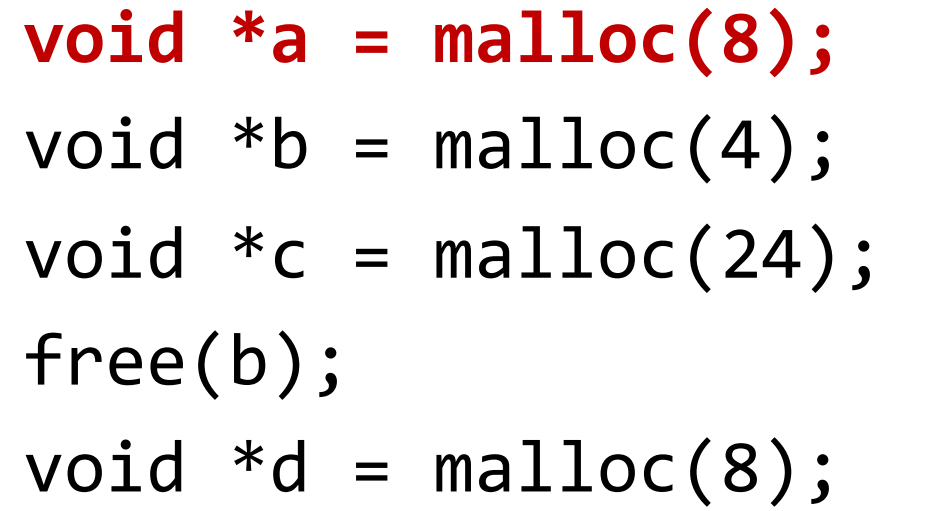

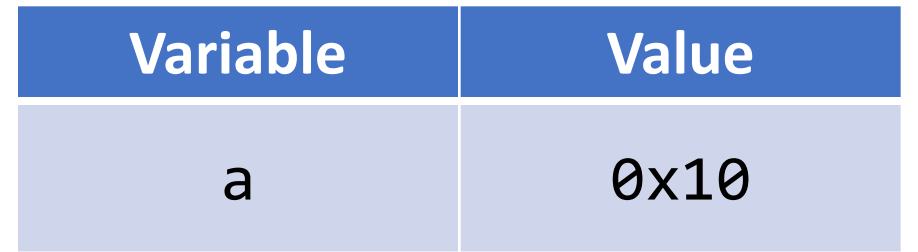

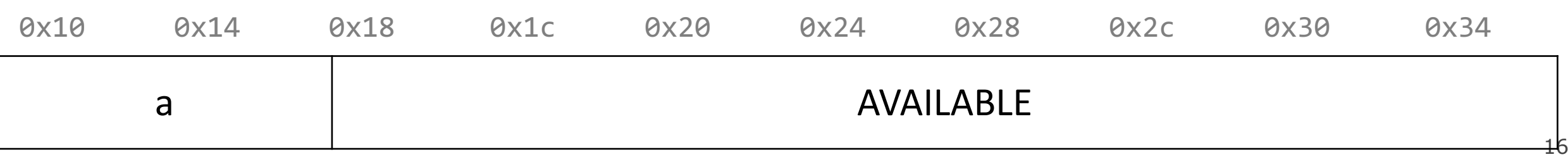

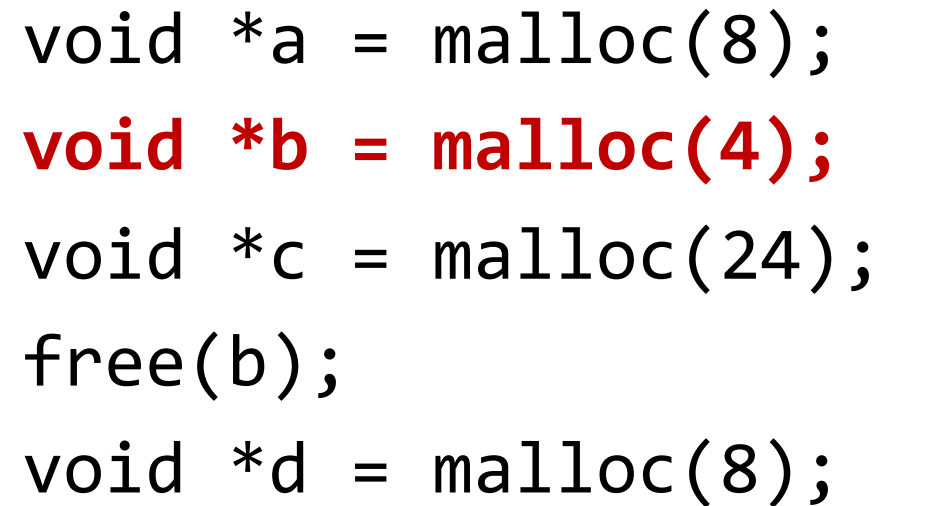

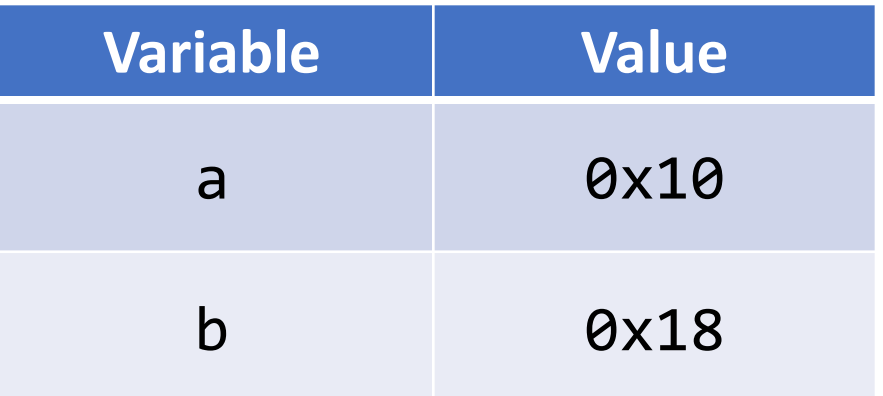

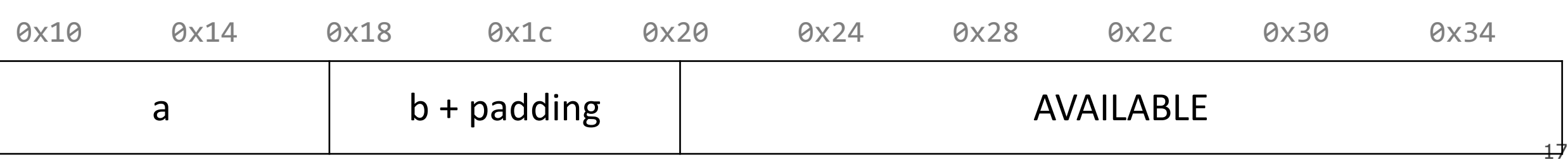

**Value** 

a 0x10

b 0x18

c 0x20

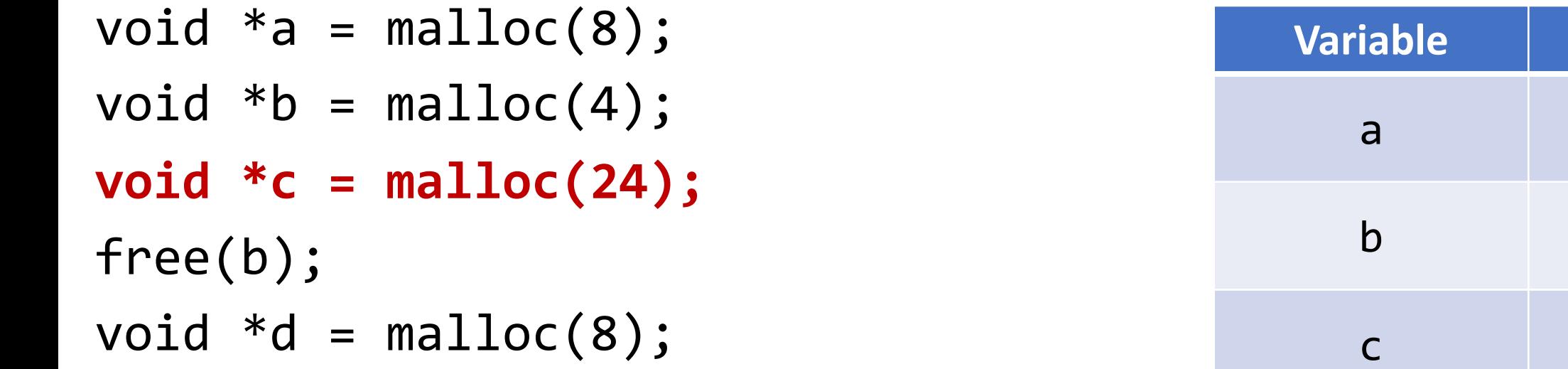

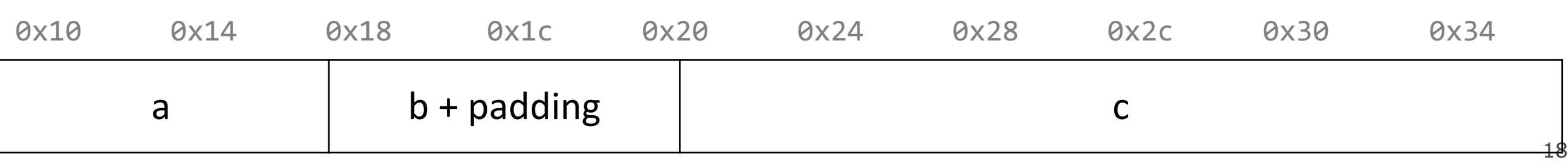

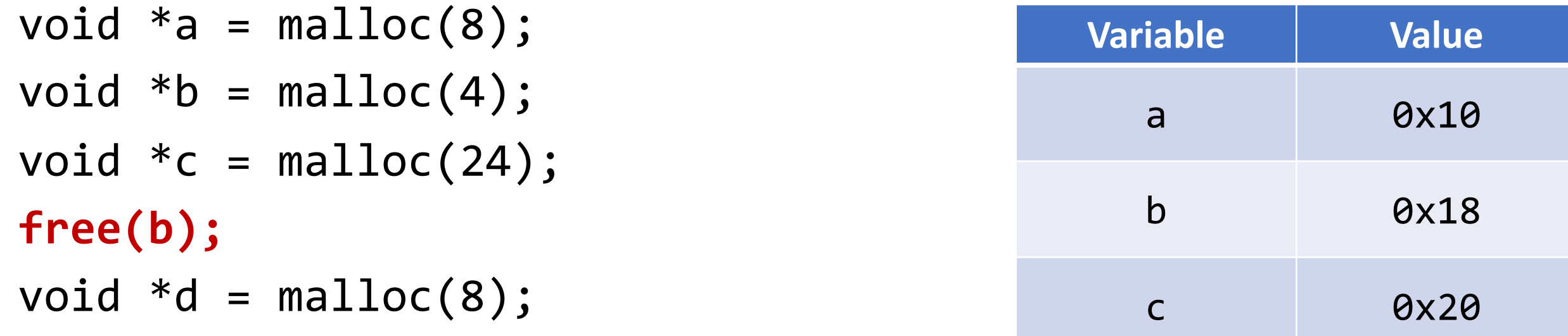

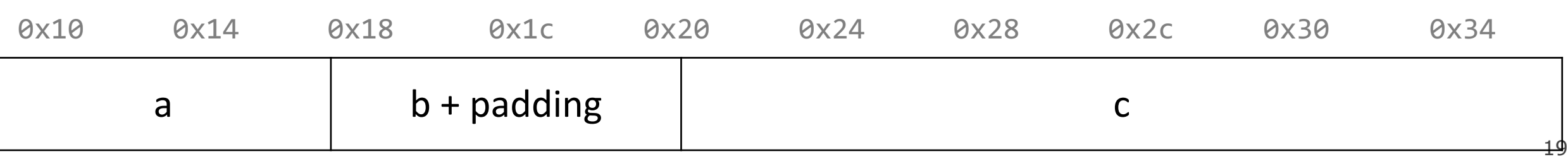

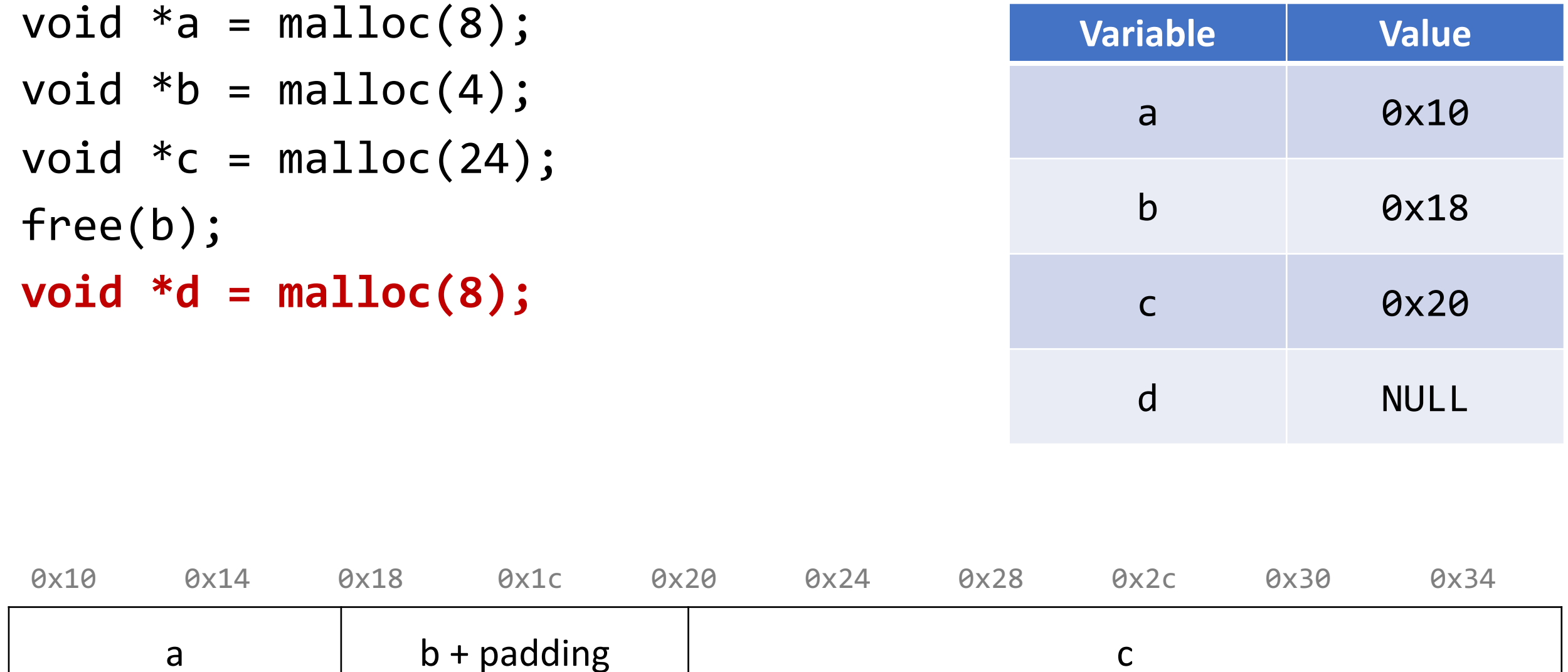

#### **Summary: Bump Allocator**

- A bump allocator is an extreme heap allocator it optimizes only for **throughput**, not **utilization**.
- Better allocators strike a more reasonable balance. How can we do this?

Questions to consider:

- 1. How do we keep track of free blocks?
- 2. How do we choose an appropriate free block in which to place a newly allocated block?
- 3. After we place a newly allocated block in some free block, what do we do with the remainder of the free block?
- 4. What do we do with a block that has just been freed?

#### **Lecture Plan**

- **Recap:** heap allocators so far
- Method 0: Bump Allocator
- **Method 1: Implicit Free List Allocator**
- Method 2: Explicit Free List Allocator

- **Key idea:** in order to reuse blocks, we need a way to track which blocks are allocated and which are free.
- We could store this information in a separate global data structure, but this is inefficient.
- Instead: let's allocate extra space before each block for a **header** storing its payload size and whether it is allocated or free.
- When we allocate a block, we look through the blocks to find a free one, and we update its header to reflect its allocated size and that it is now allocated.
- When we free a block, we update its header to reflect it is now free.
- The header should be 8 bytes (or larger).
- By storing the block size of each block, we *implicitly* have a *list* of free blocks.

```
void a = \text{malloc}(4);
void *b = malloc(8);void *c = malloc(4);
free(b);
void *d = malloc(8);free(a);
void *e = malloc(24);0x10 0x18 0x20 0x28 0x30 0x38 0x40 0x48 0x50 0x58
 72
 Free
```
24

```
void *a = malloc(4);
void *b = malloc(8);void *c = malloc(4);
free(b);
void *d = malloc(8);free(a);
void *e = malloc(24);
```
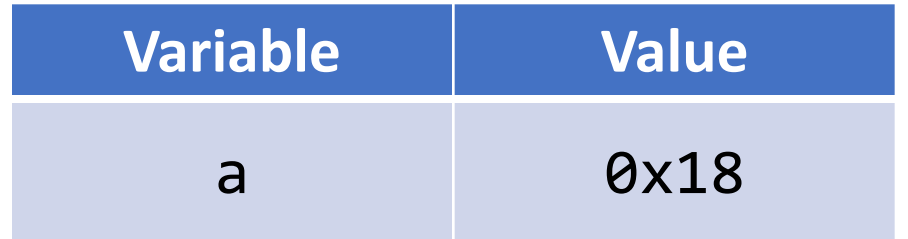

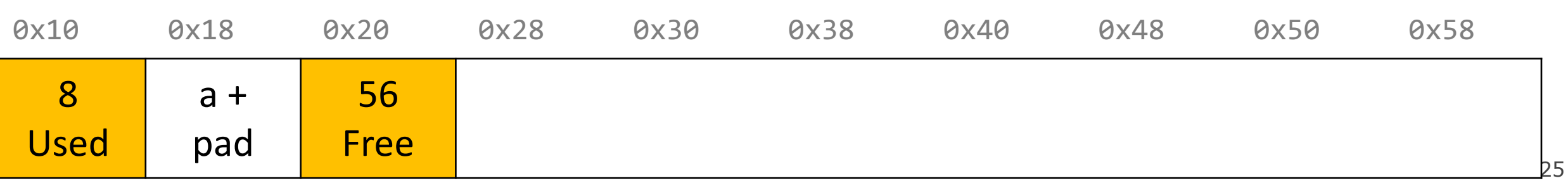

```
void a = \text{malloc}(4);
void *b = malloc(8);
void *c = malloc(4);free(b);
void *d = malloc(8);free(a);
void *e = malloc(24);
```
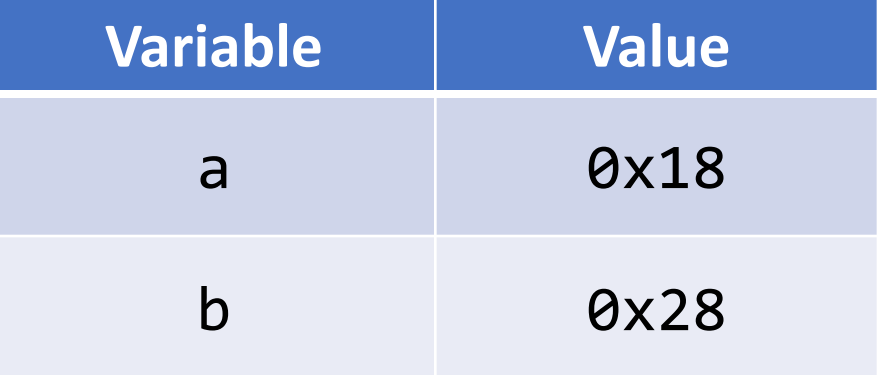

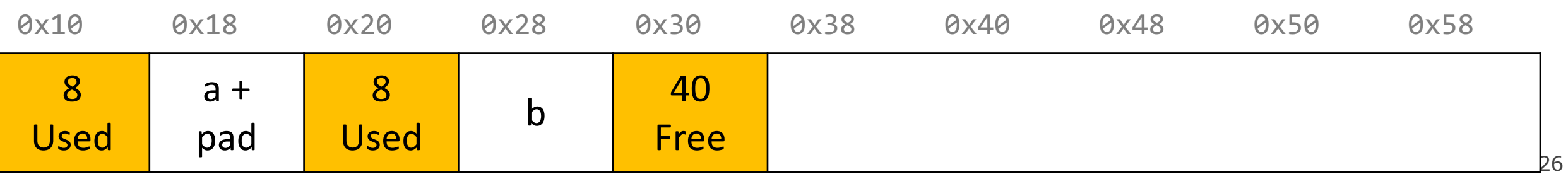

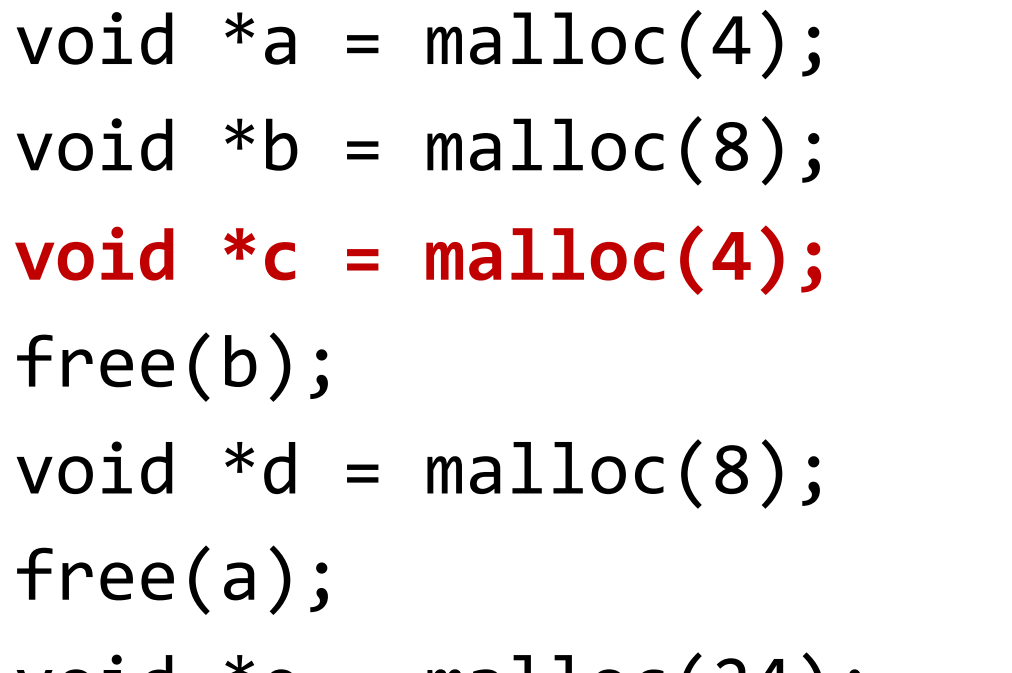

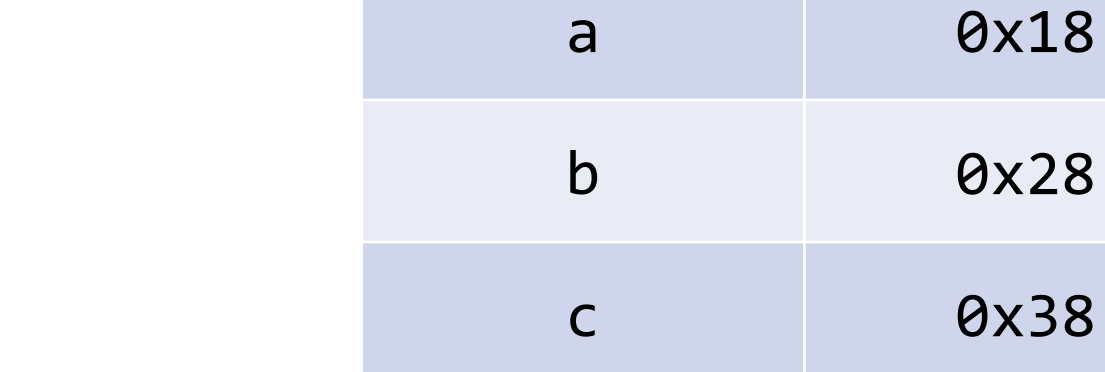

**Variable Value**

b 0x28

c 0x38

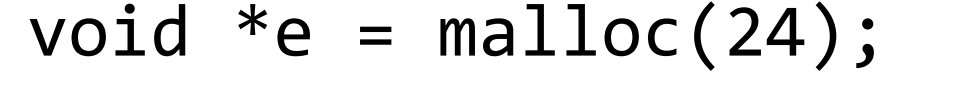

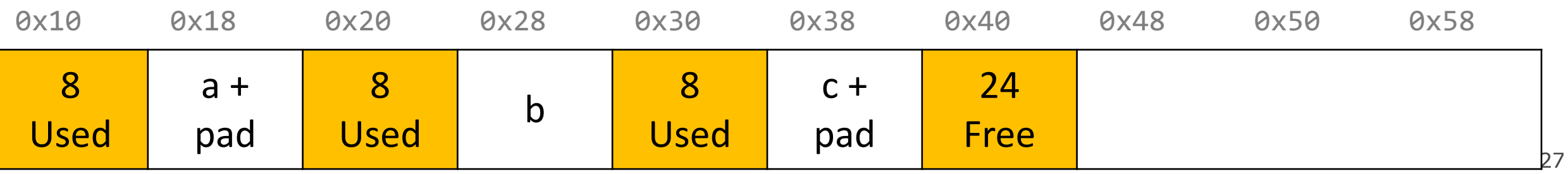

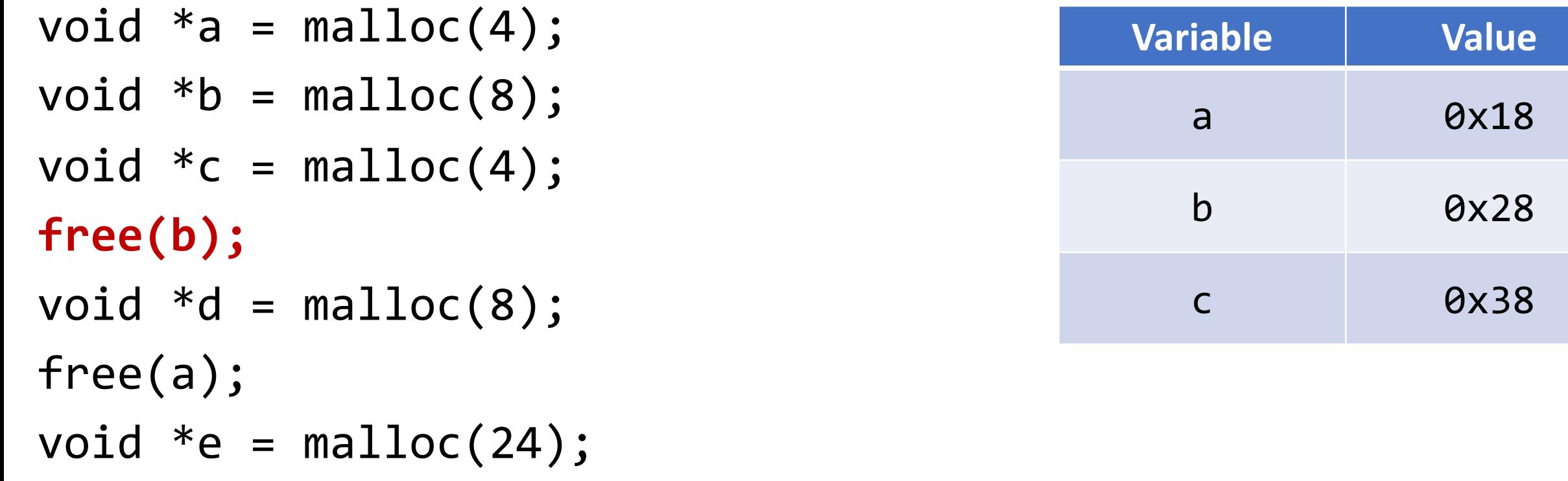

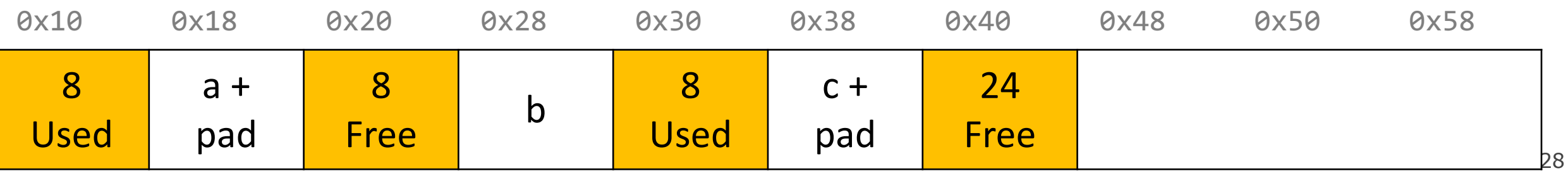

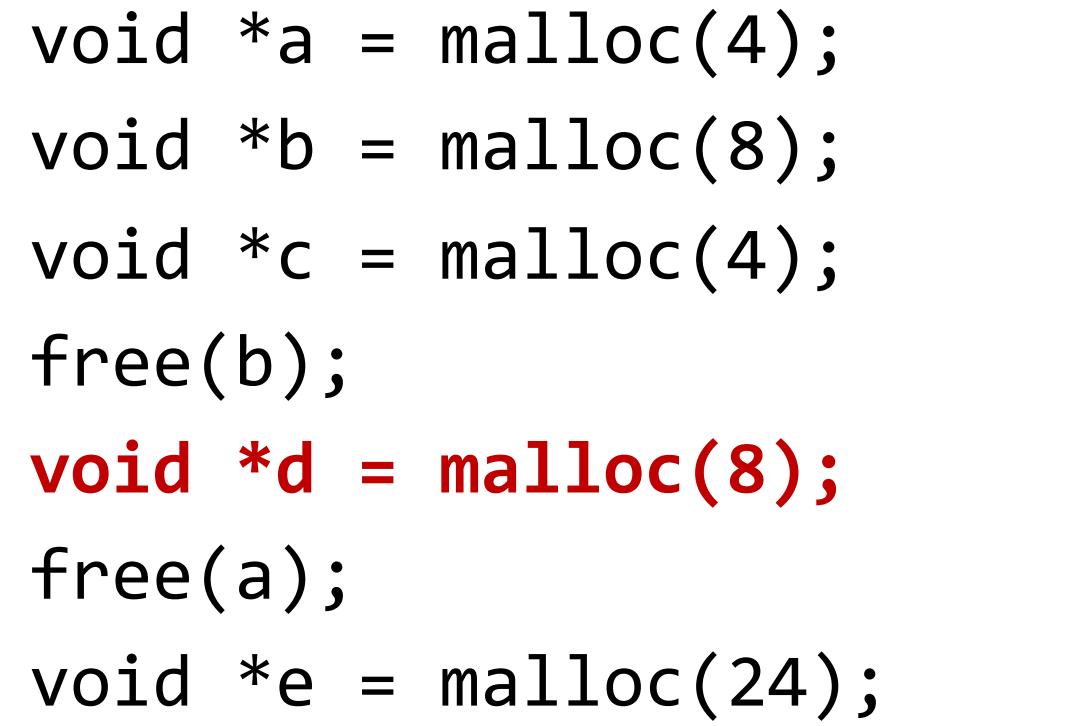

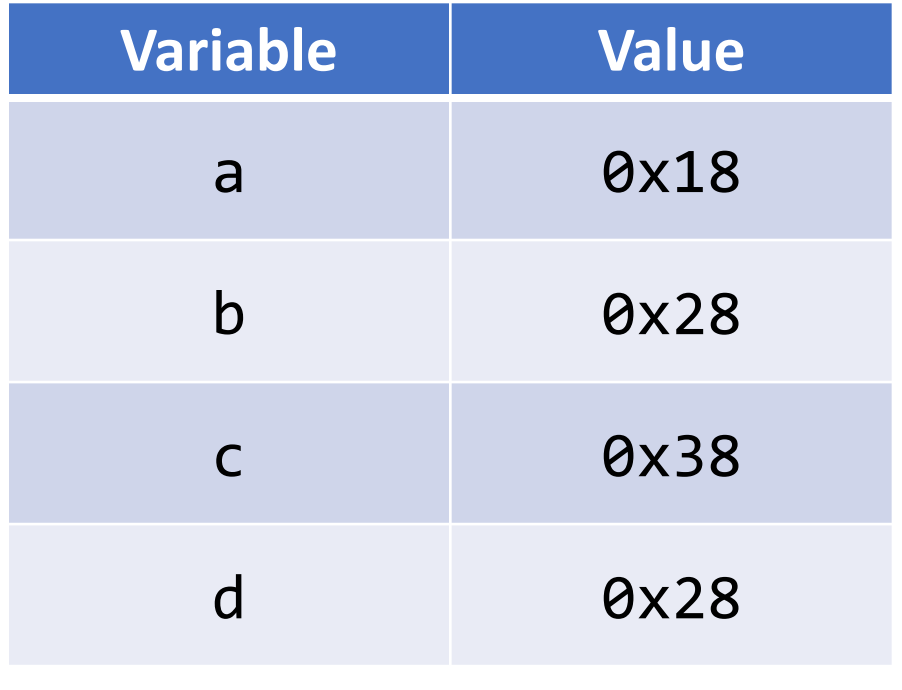

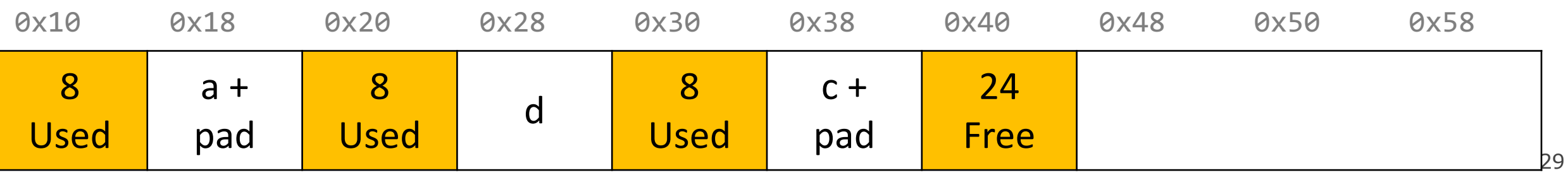

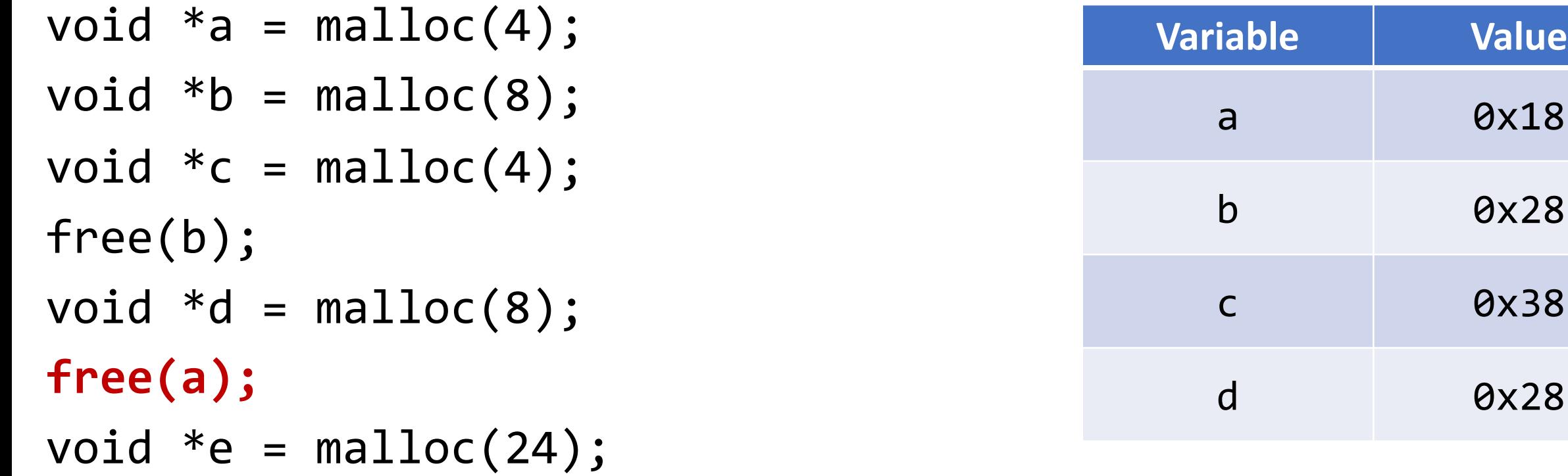

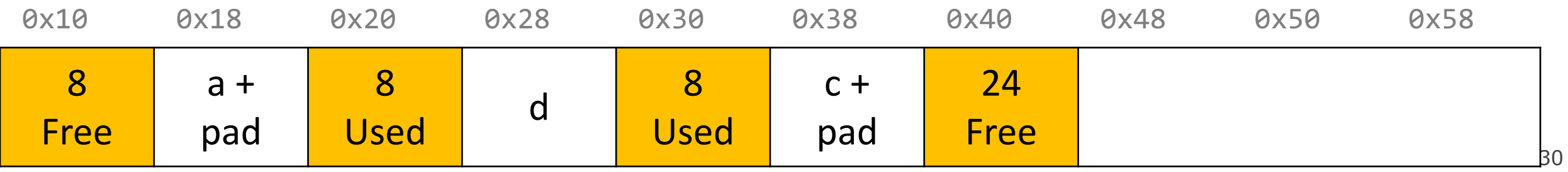

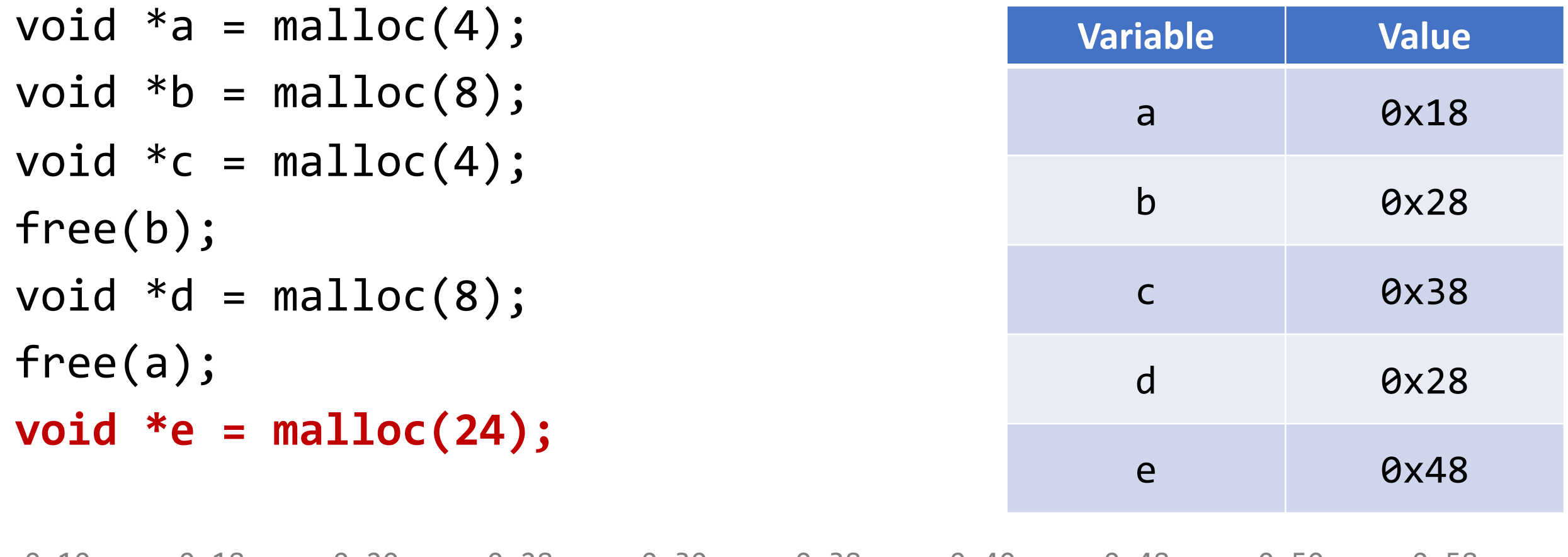

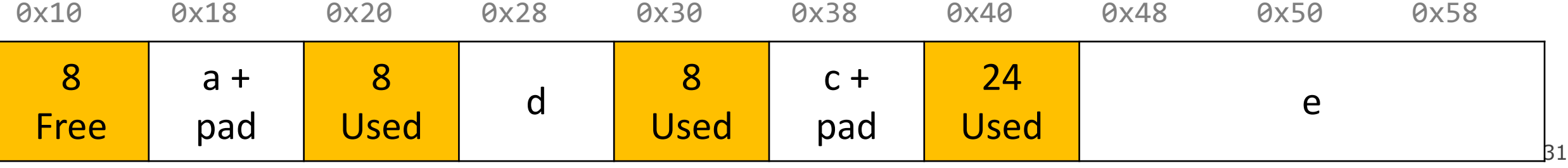

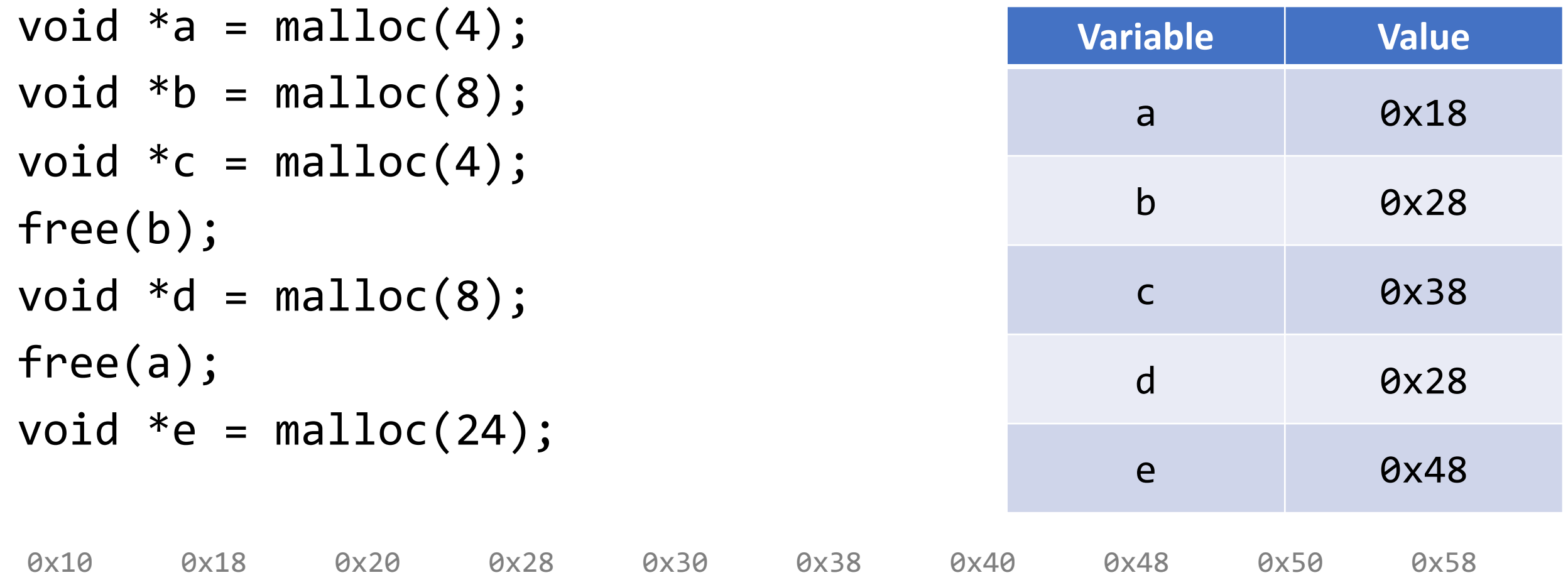

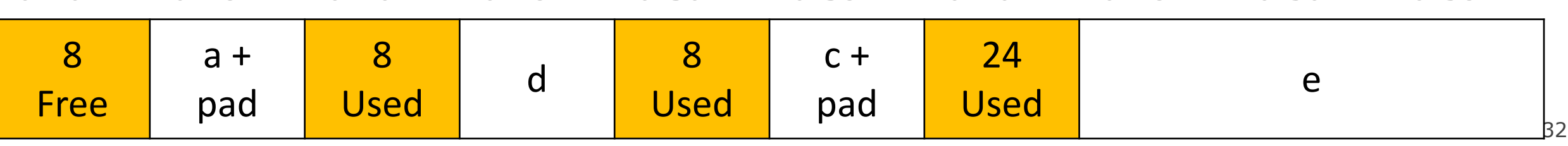

#### **Representing Headers**

How can we store both a size and a status (Free/Allocated) in 8 bytes?

Int for size, int for status? **no! malloc/realloc use size\_t for sizes!**

**Key idea:** block sizes will *always be multiples of 8*. (Why?)

- Least-significant 3 bits will be unused!
- *Solution:* use one of the 3 least-significant bits to store free/allocated status

- How can we choose a free block to use for an allocation request?
	- **First fit:** search the list from beginning each time and choose first free block that fits.
	- **Next fit:** instead of starting at the beginning, continue where previous search left off.
	- **Best fit:** examine every free block and choose the one with the smallest size that fits.
- First fit/next fit easier to implement
- What are the pros/cons of each approach?

35

# **Implicit Free List Summary**

#### For **all blocks**,

- Have a header that stores size and status.
- Our list links *all* blocks, allocated (A) and free (F).

Keeping track of free blocks:

- **Improves memory utilization** (vs bump allocator)
- **Decreases throughput** (worst case allocation request has O(A + F) time)
- Increases design complexity  $\odot$

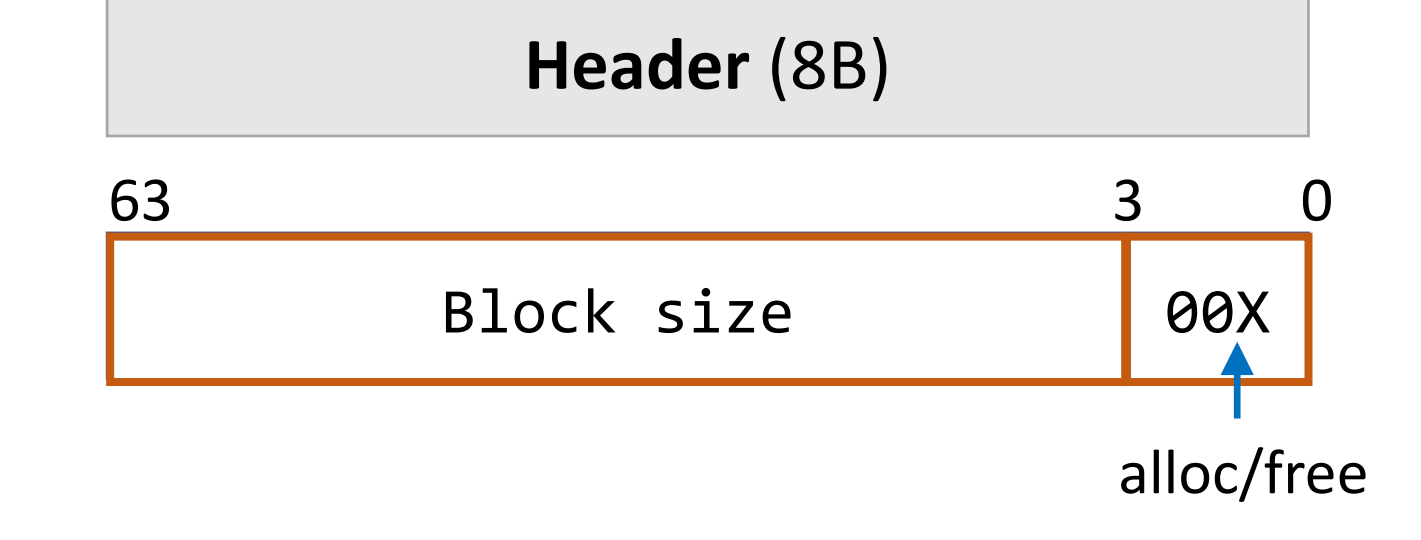

#### **Implicit free list header design** Up to you!

Should we store the **block size** as (A) payload size, or (B) header + payload size?

Up to you! Your decision affects how you traverse the list (be careful of off-by-one)
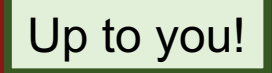

# **Splitting Policy**

...

void  $*e = malloc(16);$ 

So far, we have seen that a reasonable allocation request splits a free block into an allocated block and a free block with remaining space. **What about edge cases?**

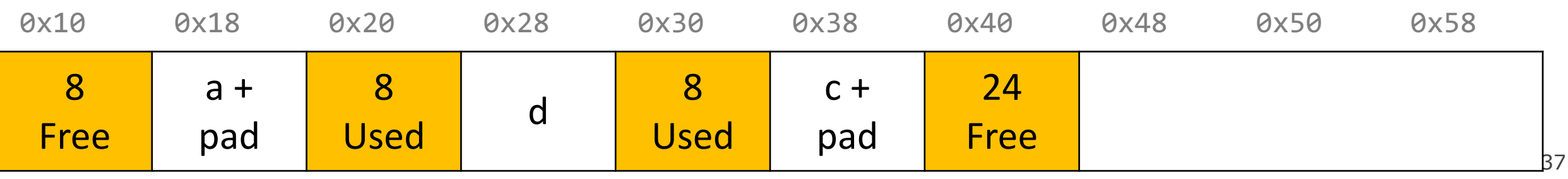

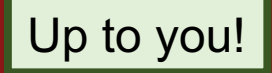

# **Splitting Policy**

...

void  $*e = malloc(16);$ 

So far, we have seen that a reasonable allocation request splits a free block into an allocated block and a free block with remaining space. **What about edge cases?**

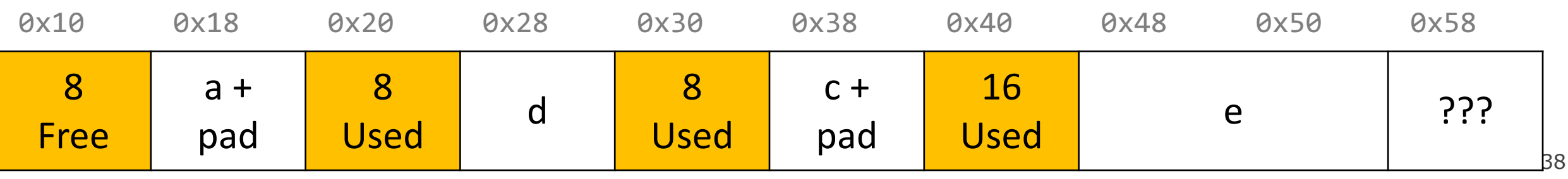

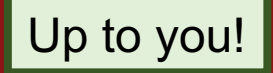

 $\bullet\quad \bullet\quad \bullet$ 

# **Splitting Policy**

void  $*e = malloc(16);$ 

So far, we have seen that a reasonable allocation request splits a free block into an allocated block and a free block with remaining space. **What about edge cases?**

**A. Throw into allocation for e as extra padding?** *Internal fragmentation – unused bytes because of padding*

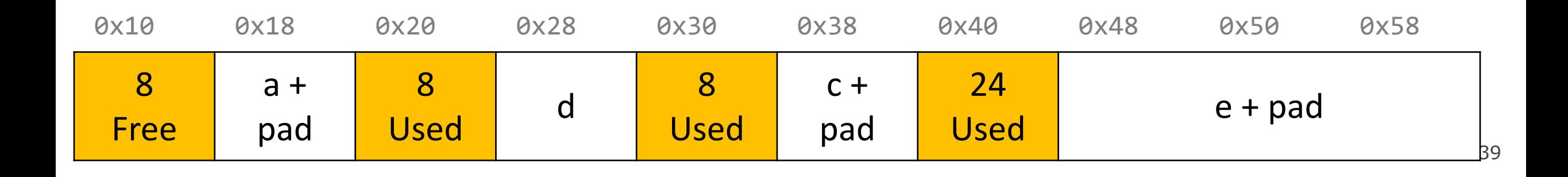

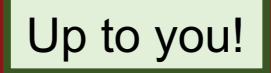

# **Splitting Policy**

...

void  $*e = malloc(16);$ 

So far, we have seen that a reasonable allocation request splits a free block into an allocated block and a free block with remaining space. **What about edge cases?**

A. Throw into allocation for e as extra padding? **B. Make a "zero-byte free block"?** *External fragmentation – unused free blocks*

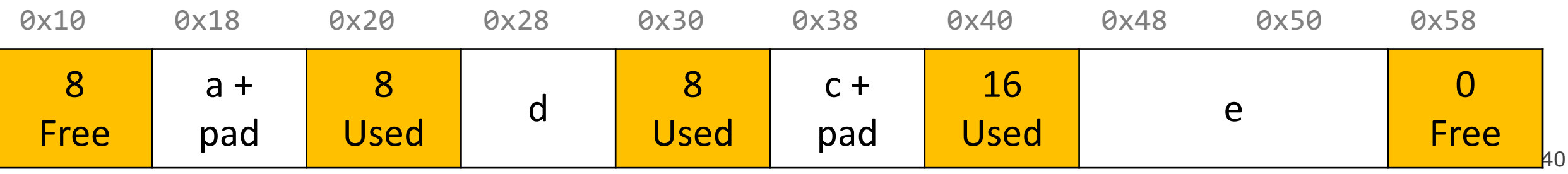

## **Revisiting Our Goals**

Questions we considered:

- 1. How do we keep track of free blocks? **Using headers!**
- 2. How do we choose an appropriate free block in which to place a newly allocated block? **Iterate through all blocks.**
- 3. After we place a newly allocated block in some free block, what do we do with the remainder of the free block? **Try to make the most of it!**
- 4. What do we do with a block that has just been freed? **Update its header!**

## **Practice 1: Implicit (first-fit)**

For the following heap layout, what would the heap look like after the following request is made, assuming we are using an **implicit** free list allocator with a **first-fit** approach?

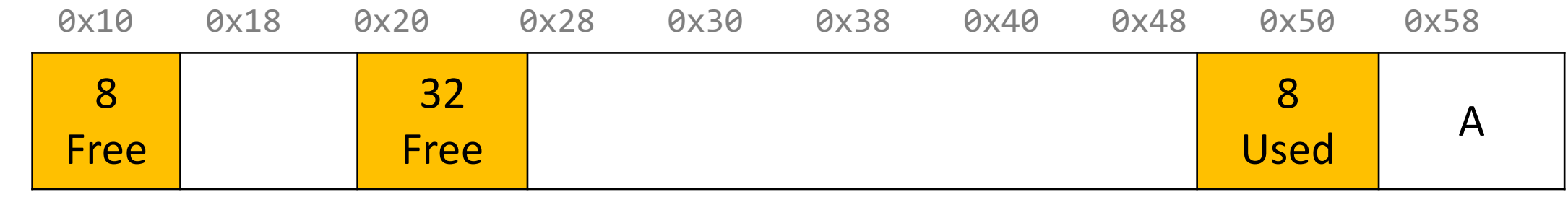

void  $*b = malloc(8);$ 

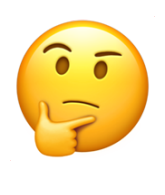

## **Practice 1: Implicit (first-fit)**

For the following heap layout, what would the heap look like after the following request is made, assuming we are using an **implicit** free list allocator with a **first-fit** approach?

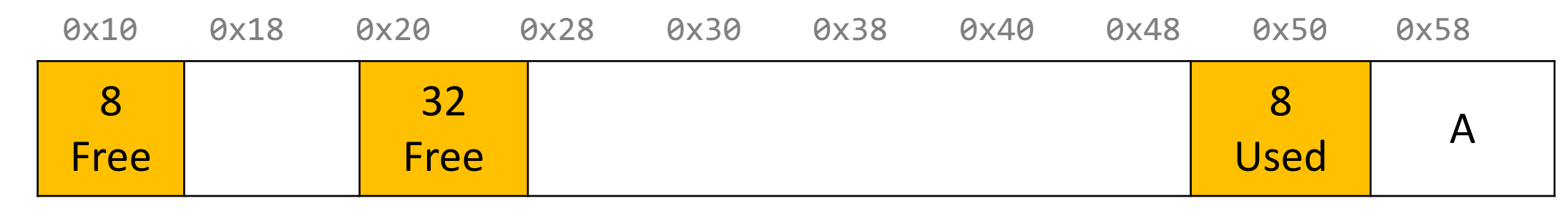

void  $*b = malloc(8);$ 

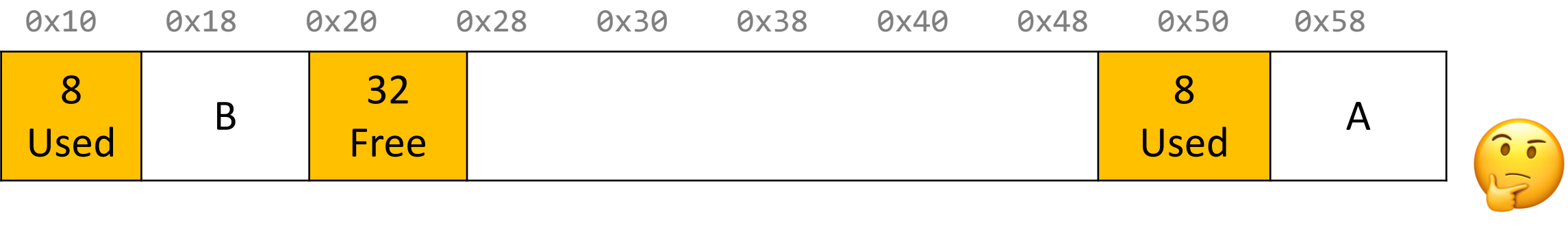

## **Practice 2: Implicit (first-fit)**

For the following heap layout, what would the heap look like after the following request is made, assuming we are using an **implicit** free list allocator with a **first-fit** approach?

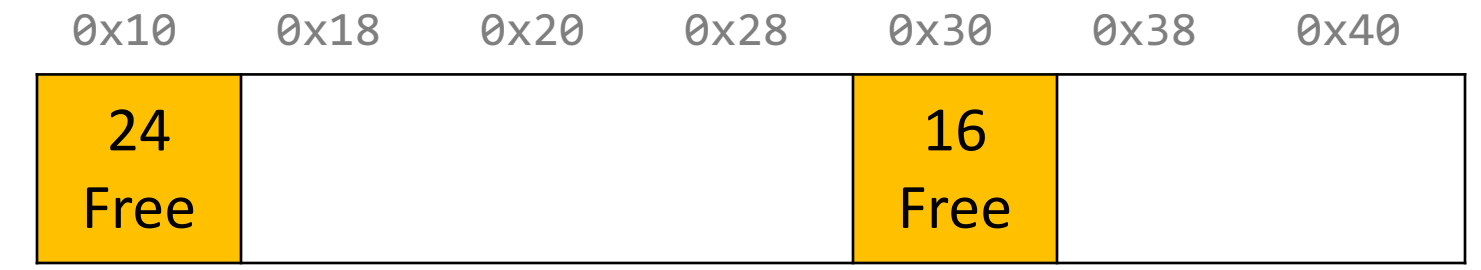

void  $a = \text{malloc}(8)$ ;

**Input your answer on PollEv:**  pollev.com/cs107 or text CS107 to 22333 once to join.

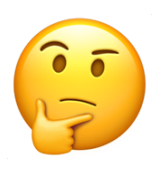

to When poll is active, respond at pollev.com/cs107 驱 Text CS107 to 22333 once to join

#### What would the heap look like following the request?

Start the presentation to see live content. For screen share software, share the entire screen. Get help at pollev.com/app

45

## **Practice 2: Implicit (first-fit)**

For the following heap layout, what would the heap look like after the following request is made, assuming we are using an **implicit** free list allocator with a **first-fit** approach?

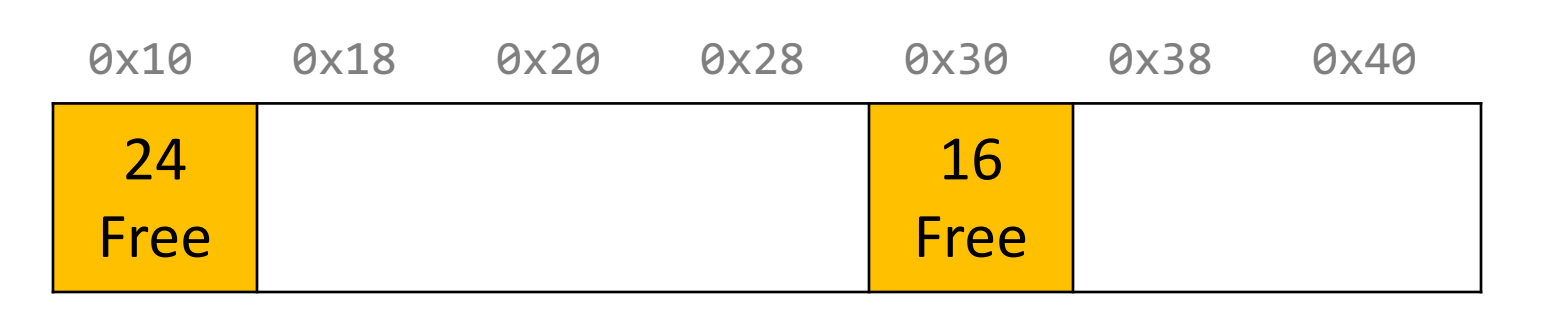

```
void a = \text{malloc}(8);
```
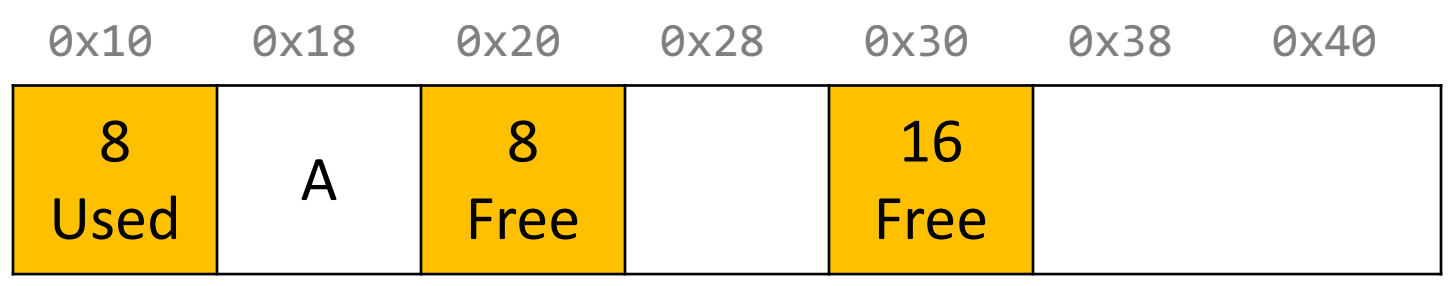

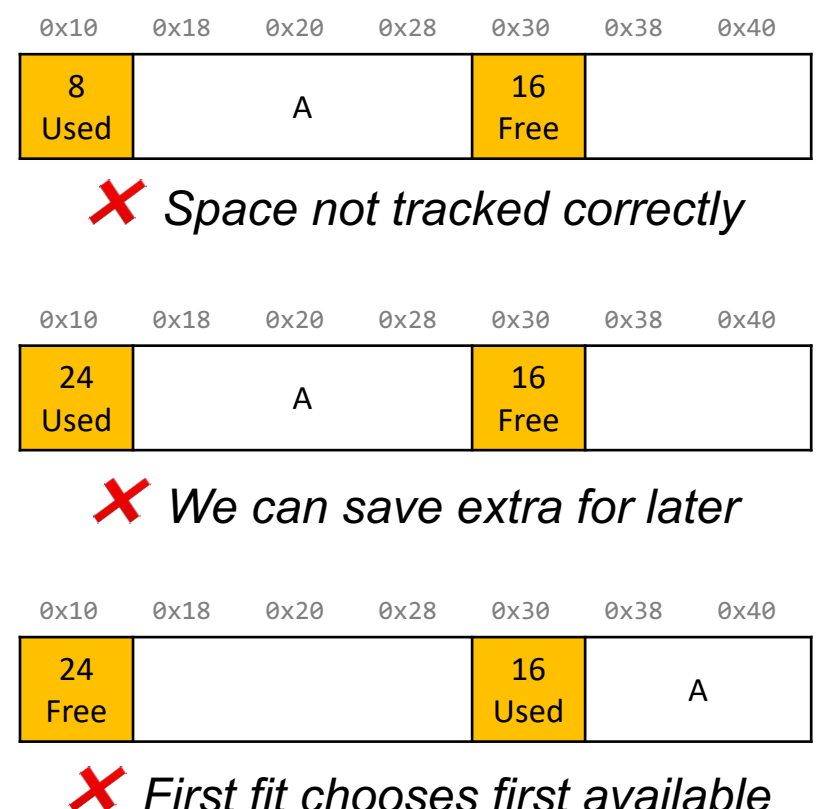

## **Practice 3: Implicit (best-fit)**

For the following heap layout, what would the heap look like after the following request is made, assuming we are using an **implicit** free list allocator with a **best-fit** approach?

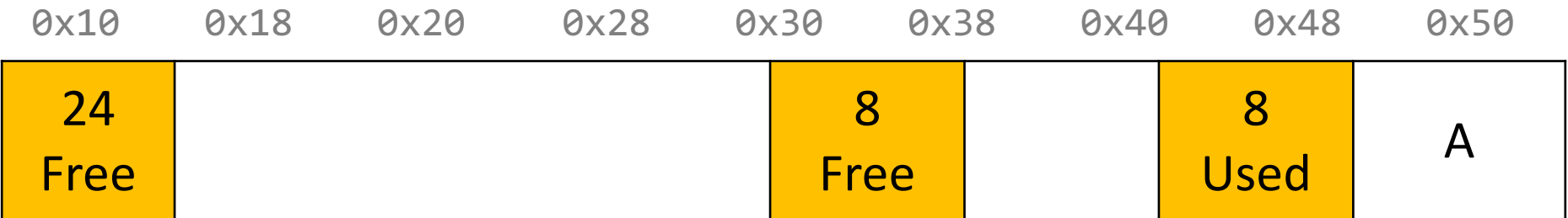

void  $*b = malloc(8);$ 

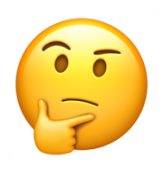

## **Practice 3: Implicit (best-fit)**

For the following heap layout, what would the heap look like after the following request is made, assuming we are using an **implicit** free list allocator with a **best-fit** approach?

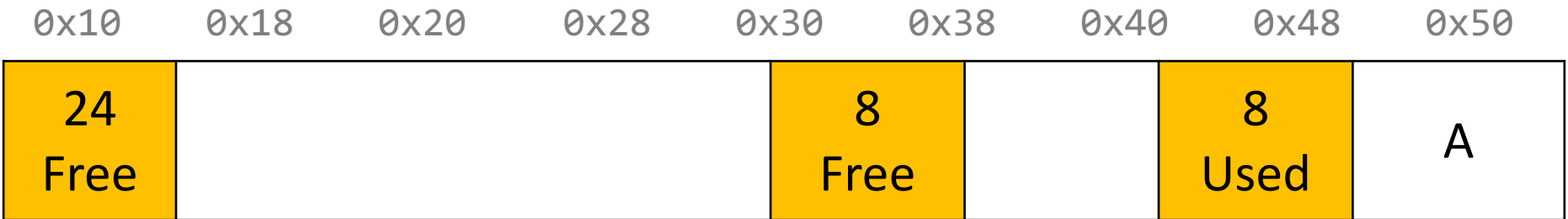

void  $*b = malloc(8);$ 

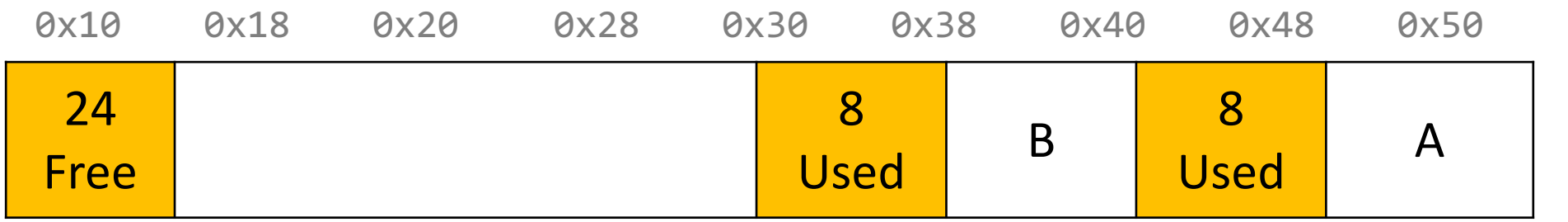

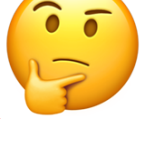

## **Final Assignment: Implicit Allocator**

- **Must have** headers that track block information (size, status in-use or free) you must use the 8 byte header size, storing the status using the free bits (this is larger than the 4 byte headers specified in the book, as this makes it easier to satisfy the alignment constraint and store information).
- **Must have** free blocks that are recycled and reused for subsequent malloc requests if possible
- **Must have** a malloc implementation that searches the heap for free blocks via an implicit list (i.e. traverses block-by-block).
- **Does not need to** have coalescing of free blocks
- **Does not need to** support in-place realloc

(*Note: these could be part of an implicit allocator, it's just not a requirement for this assignment)*

### **Coalescing**

void \*e = malloc(24); **// returns NULL!**

You do not need to worry about this problem for the implicit allocator, but this is a requirement for the *explicit* allocator! (More about this later).

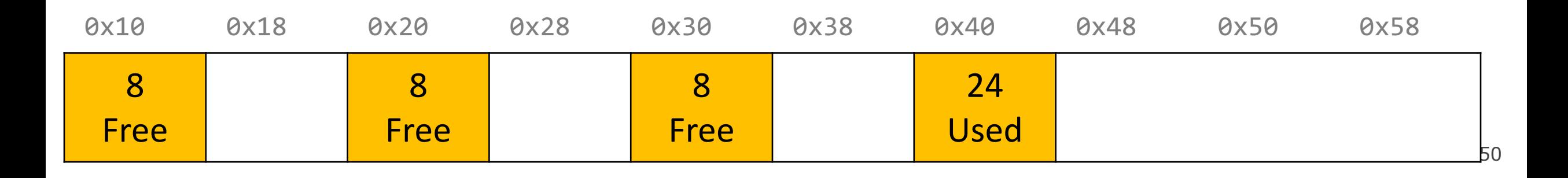

#### **In-Place Realloc**

```
void a = \text{malloc}(4);
void *b = realloc(a, 8);
```
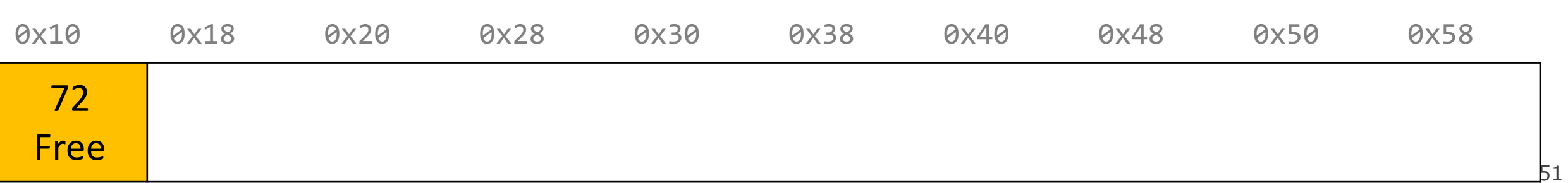

#### **In-Place Realloc**

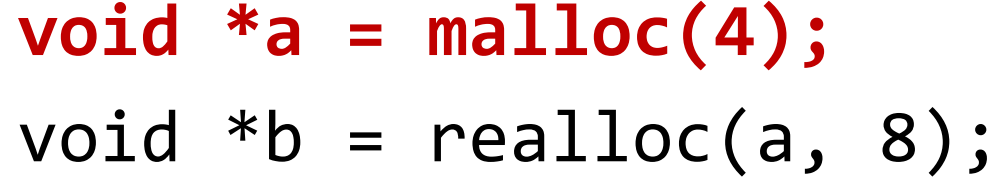

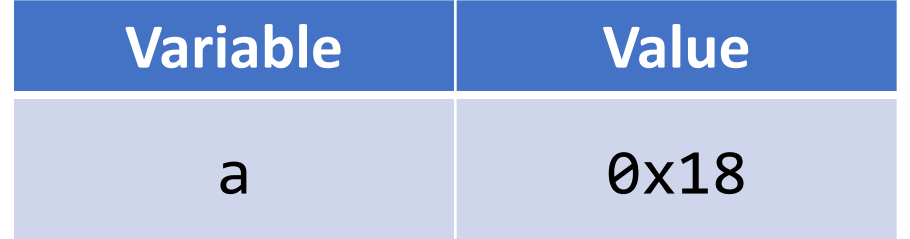

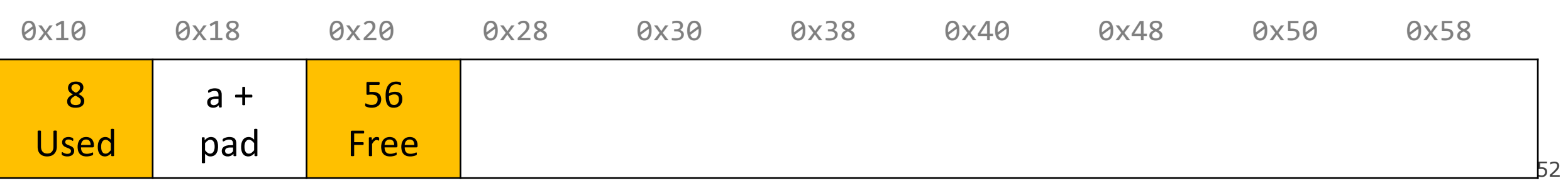

### **In-Place Realloc**

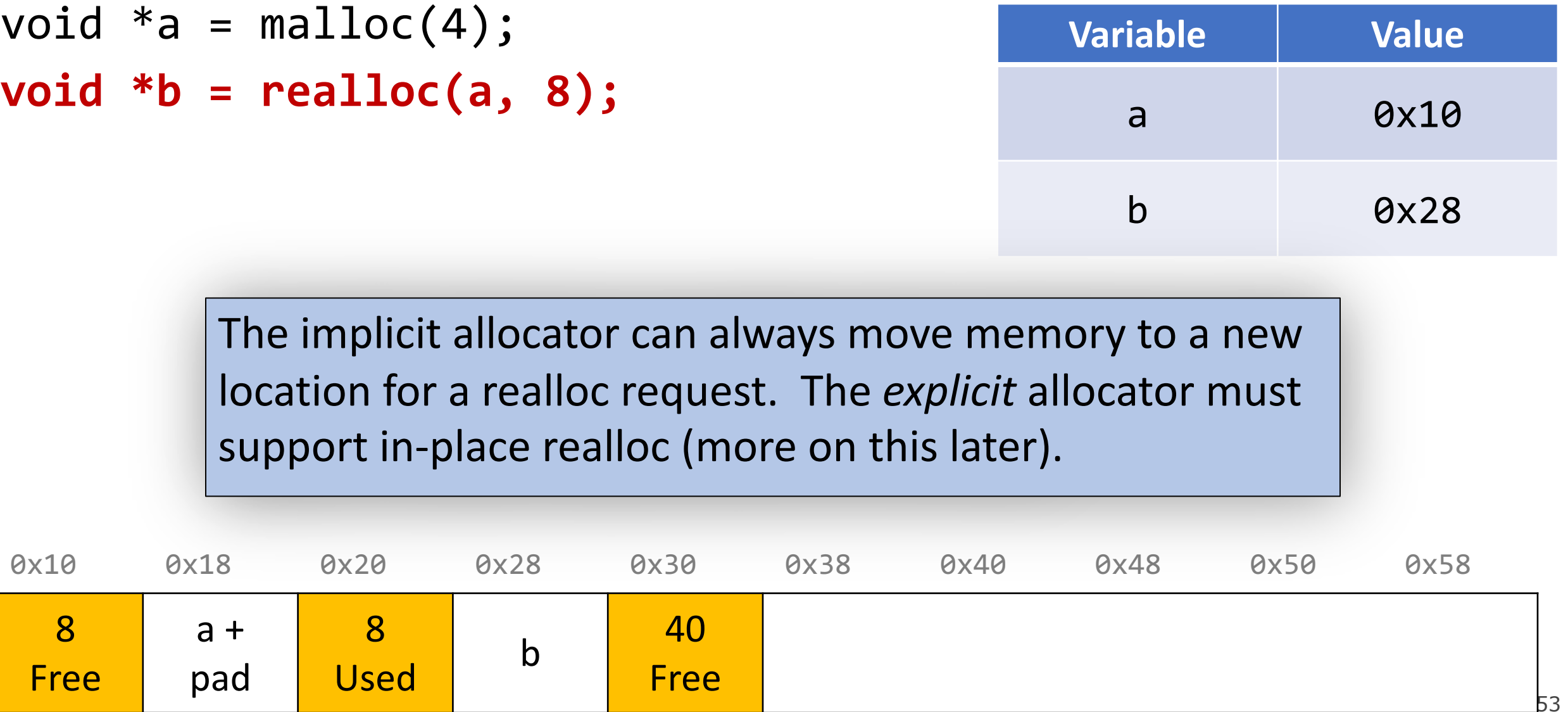

## **Summary: Implicit Allocator**

An implicit allocator is a more efficient implementation that has reasonable **throughput** and **utilization** due to its recycling of blocks.

Can we do better?

- 1. Can we avoid searching all blocks for free blocks to reuse?
- 2. Can we merge adjacent free blocks to keep large spaces available?
- 3. Can we avoid always copying/moving data during realloc?

## **Checkpoint Review**

Heap allocator terminology: What do the below terms mean/imply?

- Payload, Header, Free/Used(Allocated) status
- Splitting policy
- Memory utilization vs Throughput
- Bump allocator, Implicit free list Allocator
- First-fit approach, Best-fit approach
- Coalescing
- Realloc in place
- Fragmentation

#### **Lecture Plan**

- **Recap:** heap allocators so far
- Method 0: Bump Allocator
- Method 1: Implicit Free List Allocator
- **Method 2: Explicit Free List Allocator**

### **Lecture Plan**

- **Recap:** heap allocators so far
- Method 0: Bump Allocator
- Method 1: Implicit Free List Allocator
- **Method 2: Explicit Free List Allocator**
	- **Explicit Allocator**
	- Coalescing
	- In-place realloc

- It would be nice if we could jump *just between free blocks*, rather than all blocks, to find a block to reuse.
- **Idea:** let's modify each header to add a pointer to the previous free block and a pointer to the next free block.

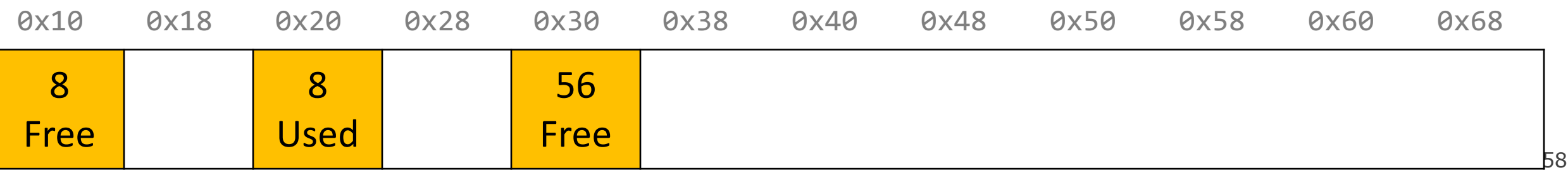

- It would be nice if we could jump *just between free blocks*, rather than all blocks, to find a block to reuse.
- **Idea:** let's modify each header to add a pointer to the **previous** free block and a pointer to the **next** free block.

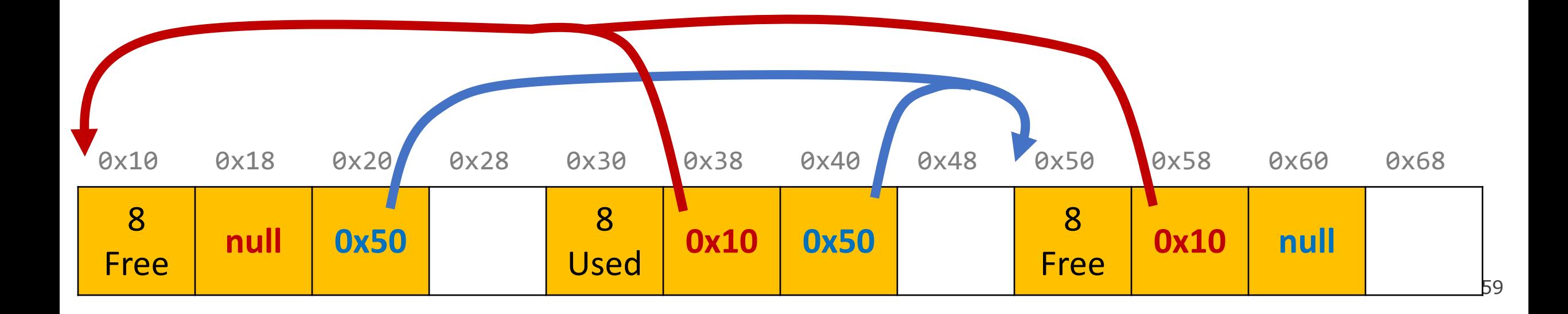

- It would be nice if we could jump *just between free blocks*, rather than all blocks, to find a block to reuse.
- **Idea:** let's modify each header to add a pointer to the **previous** free block and a pointer to the **next** free block.

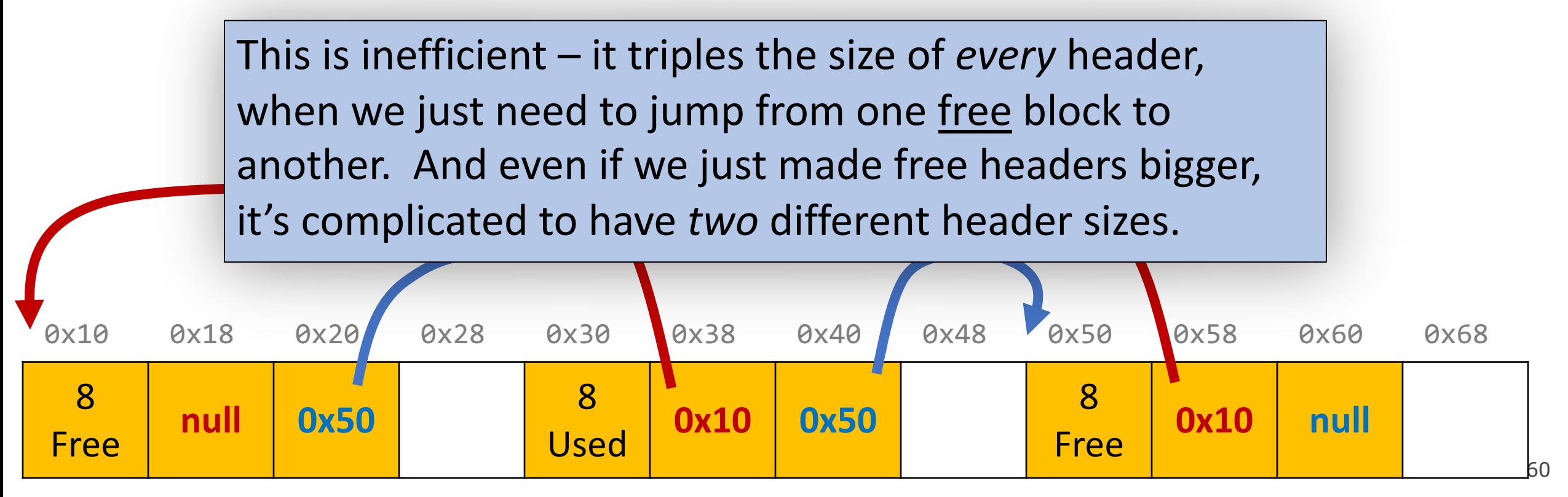

- It would be nice if we could jump *just between free blocks*, rather than all blocks, to find a block to reuse.
- **Idea:** let's modify each header to add a pointer to the previous free block and a pointer to the next free block. *This is inefficient / complicated.*
- **Where can we put these pointers to the next/previous free block?**
- **Idea:** In a separate data structure?

- It would be nice if we could jump *just between free blocks*, rather than all blocks, to find a block to reuse.
- **Idea:** let's modify each header to add a pointer to the previous free block and a pointer to the next free block. *This is inefficient / complicated.*
- **Where can we put these pointers to the next/previous free block?**
- **Idea:** In a separate data structure? *More difficult to access in a separate place – prefer storing near blocks on the heap itself.*

- **Key Insight:** the payloads of the free blocks aren't being used, because they're free.
- **Idea:** since we only need to store these pointers for free blocks, let's store them in the first 16 bytes of each free block's payload!

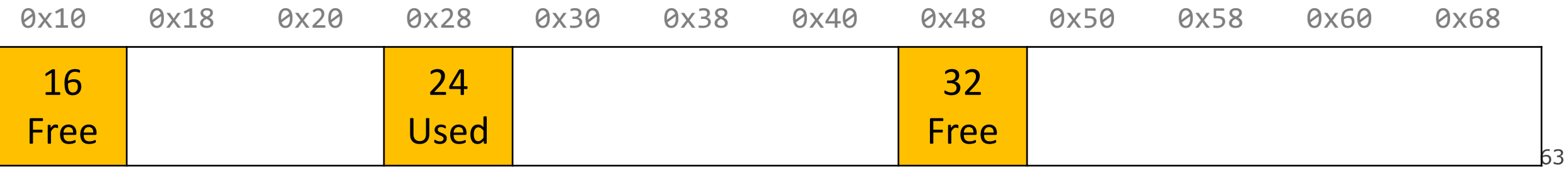

- **Key Insight:** the payloads of the free blocks aren't being used, because they're free.
- **Idea:** since we only need to store these pointers for free blocks, let's store them in the first 16 bytes of each free block's payload!

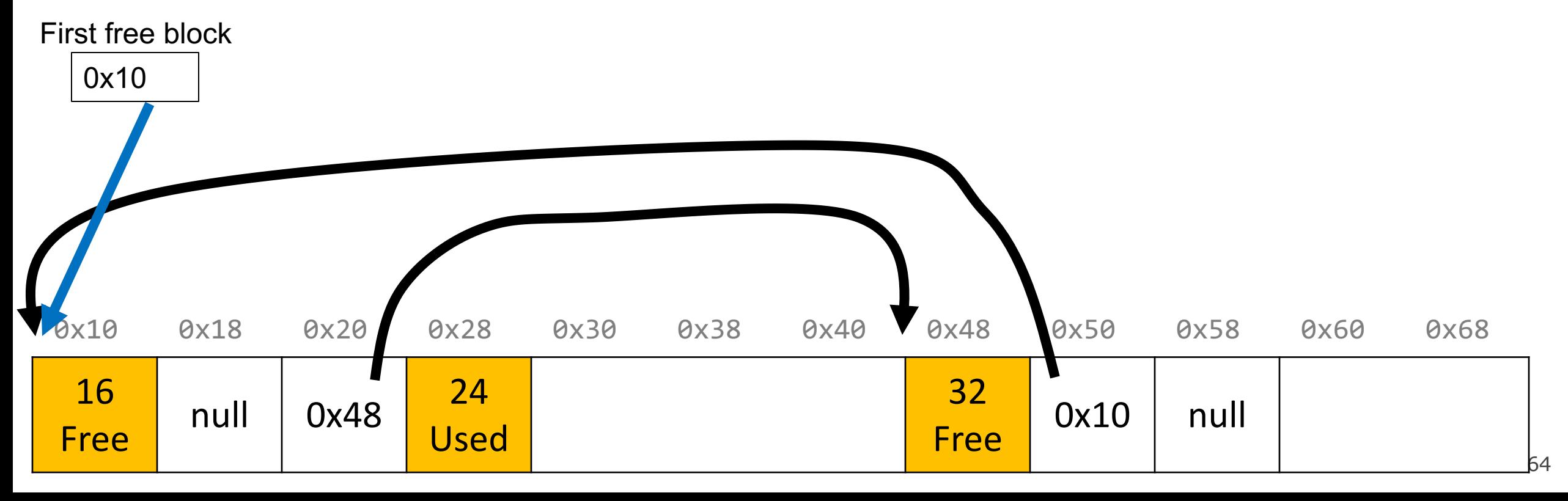

- **Key Insight:** the payloads of the free blocks aren't being used, because they're free.
- **Idea:** since we only need to store these pointers for free blocks, let's store them in the first 16 bytes of each free block's payload!
- This means each payload must be big enough to store 2 pointers (16 bytes). So we must require that for every block, free and allocated. (why?)

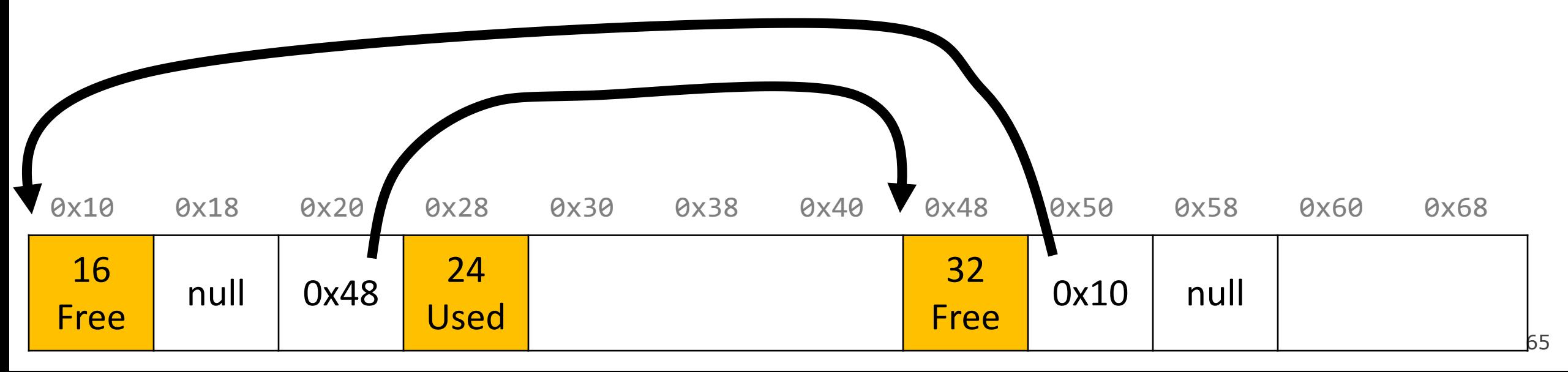

## **Explicit Free List Allocator**

- This design builds on the implicit allocator, but also stores pointers to the next and previous free block inside each free block's payload.
- When we allocate a block, we look through just the free blocks using our linked list to find a free one, and we update its header and the linked list to reflect its allocated size and that it is now allocated.
- When we free a block, we update its header to reflect it is now free and update the linked list.

This **explicit** list of free blocks increases request throughput, with some costs (design and internal fragmentation)

#### **Explicit Free List: List Design**

How do you want to organize your explicit free list? (compare utilization/throughput)

- A. Address-order (each block's address is less than successor block's address)
- B. Last-in first-out (LIFO)/like a stack, where newly freed blocks are at the beginning of the list
- C. Other (e.g., by size, etc.)

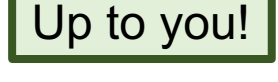

Better memory util, Linear free

Constant free (push recent block onto stack)

(more at end of lecture)

## **Explicit free list design**

How do you want to organize your explicit free list?(utilization/throughput)

A. Address-order Better memory util, linear free

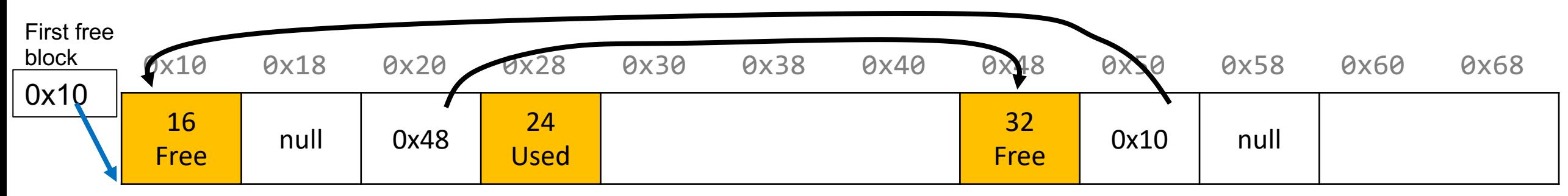

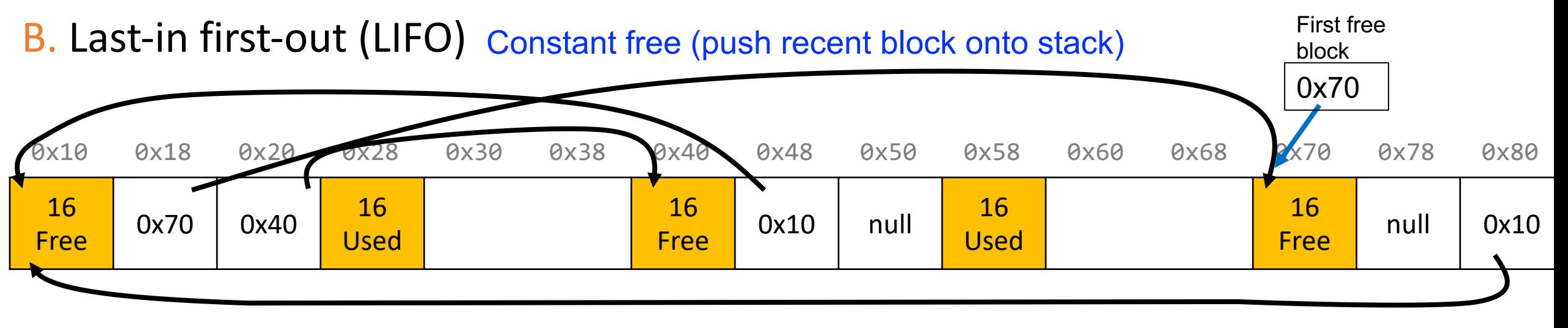

C. Other (e.g., by size, etc.) (see textbook)

Up to you!

## **Implicit vs. Explicit: So Far**

#### **Implicit Free List**

• 8B header for size + alloc/free status

- Allocation requests are worst-case linear in total number of blocks
- Implicitly address-order

#### **Explicit Free List**

- 8B header for size + alloc/free status
- Free block payloads store prev/next free block pointers
- Allocation requests are worst-case linear in number of free blocks
- Can choose block ordering

## **Revisiting Our Goals**

Can we do better?

- 1. Can we avoid searching all blocks for free blocks to reuse? **Yes! We can use a doubly-linked list.**
- 2. Can we merge adjacent free blocks to keep large spaces available?
- 3. Can we avoid always copying/moving data during realloc?

## **Revisiting Our Goals**

Can we do better?

- 1. Can we avoid searching all blocks for free blocks to reuse? **Yes! We can use a doubly-linked list.**
- **2. Can we merge adjacent free blocks to keep large spaces available?**
- 3. Can we avoid always copying/moving data during realloc?

### **Lecture Plan**

- **Recap:** heap allocators so far
- Method 0: Bump Allocator
- Method 1: Implicit Free List Allocator

#### • **Method 2: Explicit Free List Allocator**

- Explicit Allocator
- **Coalescing**
- In-place realloc
```
void a = \text{malloc}(8);
void *b = malloc(8);void *c = malloc(16);
free(b);
free(a);
void *d = malloc(32);
```
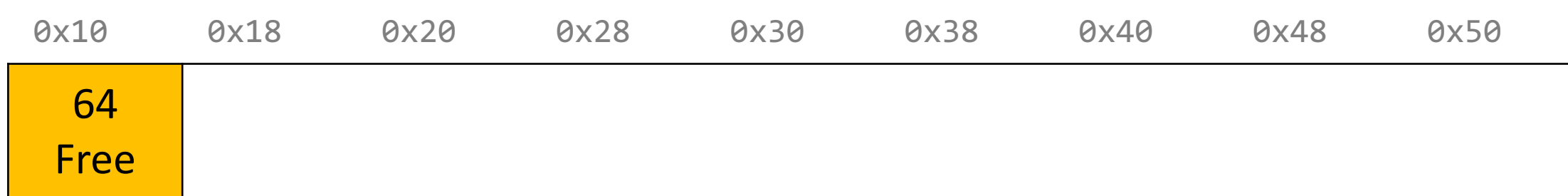

```
void *a = malloc(8);
void *b = malloc(8);void *c = malloc(16);
free(b);
free(a);
void *d = malloc(32);
```
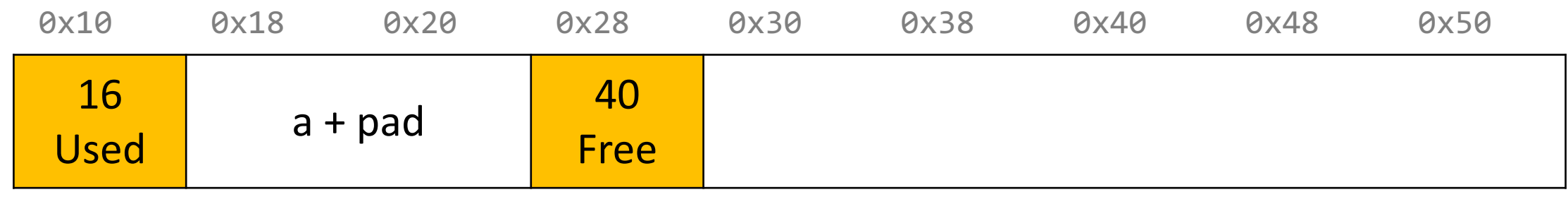

```
void a = \text{malloc}(8);
void *b = malloc(8);
void *c = malloc(16);
free(b);
free(a);
void *d = malloc(32);
```
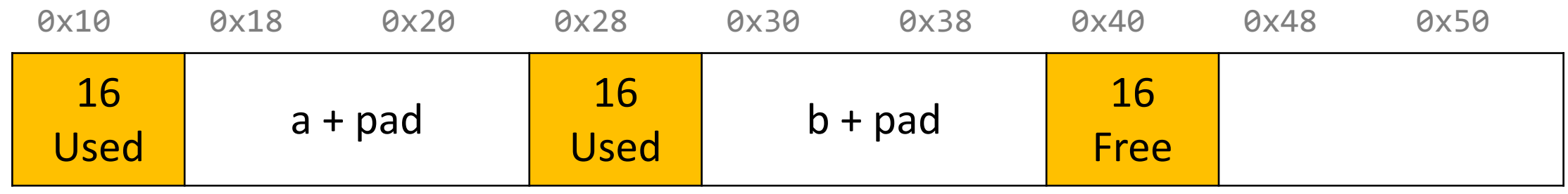

```
void a = \text{malloc}(8);
void *b = malloc(8);void *c = malloc(16);
free(b);
free(a);
void *d = malloc(32);
```
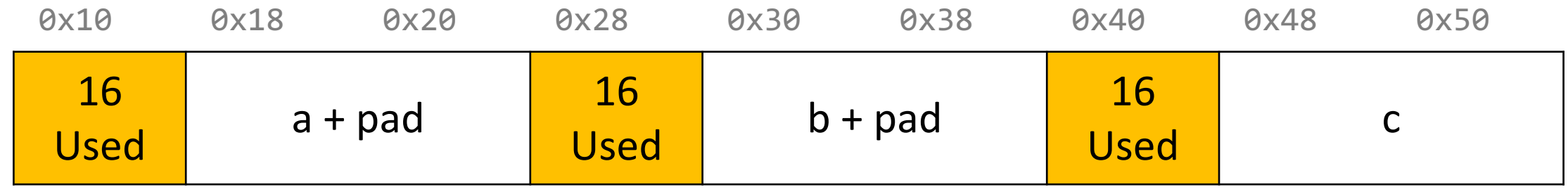

```
void a = \text{malloc}(8);
void *b = malloc(8);void *c = malloc(16);
free(b);
free(a);
void *d = malloc(32);
```
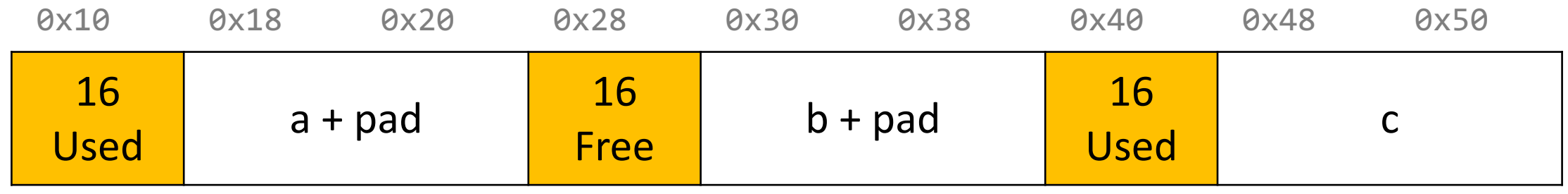

77

```
void a = \text{malloc}(8);
void *b = malloc(8);void *c = malloc(16);
free(b);
free(a);
void *d = malloc(32);
```
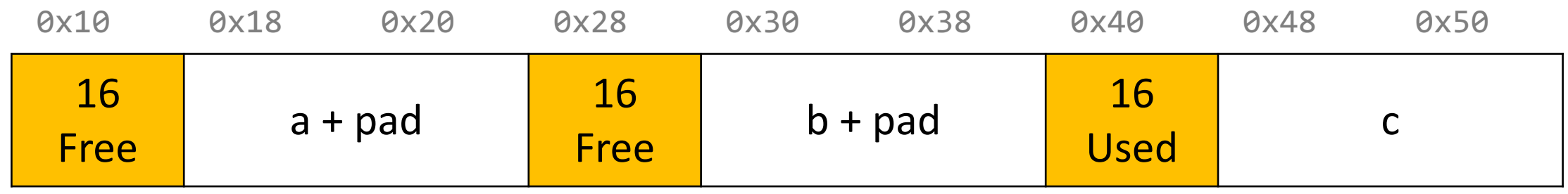

```
void a = \text{malloc}(8);
void *b = malloc(8);void *c = malloc(16);
free(b);
free(a);
void *d = malloc(32);
```
We have enough memory space, but it is fragmented into free blocks sized from earlier requests!

We'd like to be able to merge adjacent free blocks back together. How can we do this?

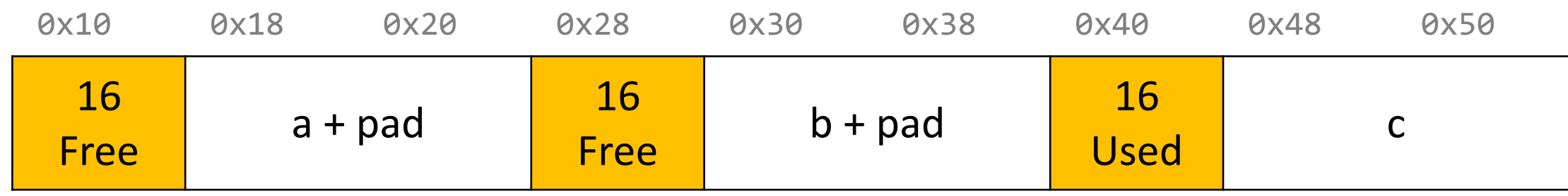

```
void a = \text{malloc}(8);
void *b = malloc(8);void *c = malloc(16);
free(b);
free(a);
void *d = malloc(32);0x10 0x18 0x20 0x28 0x30 0x38 0x40 0x48 0x50
              16
            \begin{array}{|c|c|c|}\n\hline\n 16 & & a+ \mathsf{pad} & \mathsf{Fre} \\
\hline\n\textsf{Free} & & & \textsf{Fre} \\
\hline\n\end{array}a 16 b + pad 16<br>Pree b + pad Use
                                                                                                        and the contract of the contract of the contract of the contract of the contract of the contract of the contract of the contract of the contract of the contract of the contract of the contract of the contract of the contra
               Hey, look! I have a free 
                   neighbor. Let's be 
                          friends! \odot
```
80

```
void a = \text{malloc}(8);
void *b = malloc(8);void *c = malloc(16);
free(b);
free(a);
void *d = malloc(32);
    0x10 0x18 0x20 0x28 0x30 0x38 0x40 0x48 0x50
      40
     Free
                                               16
                                              Used c
      Hey, look! I have a free 
        neighbor. Let's be 
           friends! \odot
```

```
void a = \text{malloc}(8);
void *b = malloc(8);void *c = malloc(16);
free(b);
free(a);
void *d = malloc(32);
```
The process of combining adjacent free blocks is called *coalescing*.

For your explicit heap allocator only (not required for implicit), you should coalesce if possible when a block is freed. **You only need to coalesce the most immediate right neighbor.**

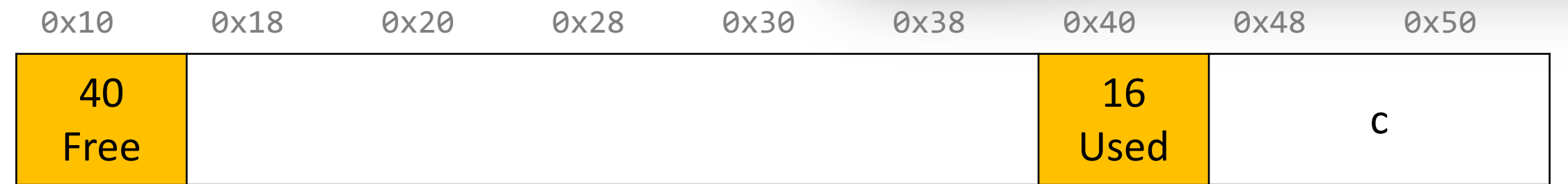

## **Practice 1: Explicit (coalesce)**

For the following heap layout, what would the heap look like after the following request is made, assuming we are using an **explicit** free list allocator with a **firstfit** approach and **coalesce on free**?

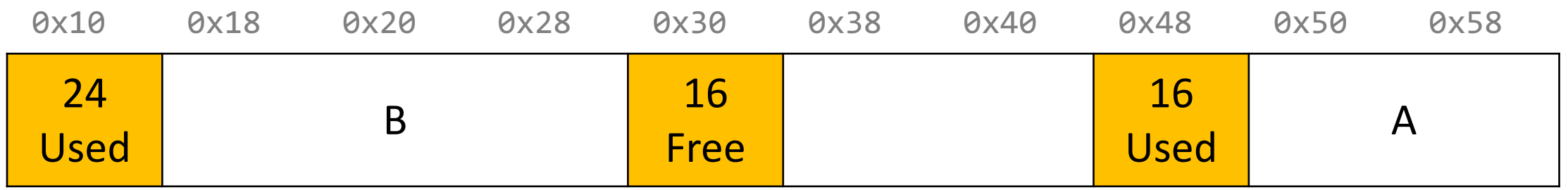

free(b);

## **Practice 1: Explicit (coalesce)**

For the following heap layout, what would the heap look like after the following request is made, assuming we are using an **explicit** free list allocator with a **firstfit** approach and **coalesce on free**?

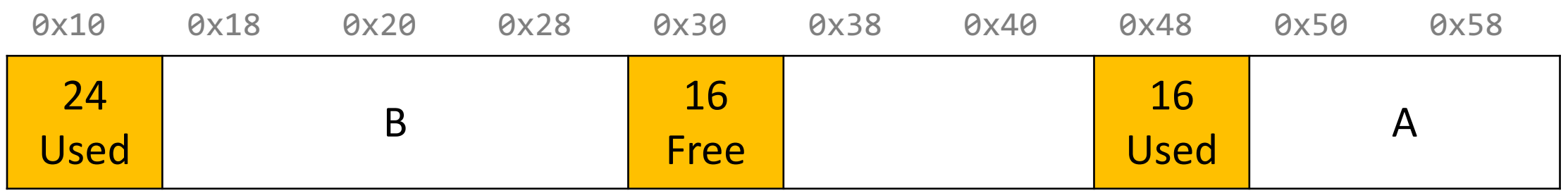

free(b);

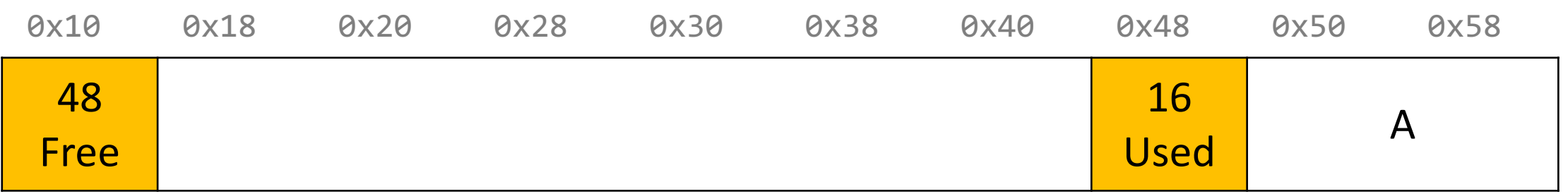

## **Revisiting Our Goals**

Can we do better?

- 1. Can we avoid searching all blocks for free blocks to reuse? **Yes! We can use a doubly-linked list.**
- 2. Can we merge adjacent free blocks to keep large spaces available? **Yes! We can coalesce on free().**
- 3. Can we avoid always copying/moving data during realloc?

## **Revisiting Our Goals**

Can we do better?

- 1. Can we avoid searching all blocks for free blocks to reuse? **Yes! We can use a doubly-linked list.**
- 2. Can we merge adjacent free blocks to keep large spaces available? **Yes! We can coalesce on free().**
- **3. Can we avoid always copying/moving data during realloc?**

#### **Lecture Plan**

- **Recap:** heap allocators so far
- Method 0: Bump Allocator
- Method 1: Implicit Free List Allocator

#### • **Method 2: Explicit Free List Allocator**

- Explicit Allocator
- Coalescing
- **In-place realloc**

## **Realloc**

- For the implicit free list allocator, we didn't worry too much about realloc. We always moved data when they requested a different amount of space.
	- Note: realloc can grow *or* shrink the data size.
- But sometimes we may be able to keep the data in the same place. How?
	- **Case 1:** size is growing, but we added padding to the block and can use that
	- **Case 2:** size is shrinking, so we can use the existing block
	- **Case 3:** size is growing, and current block isn't big enough, but adjacent blocks are free.

void  $a = \text{malloc}(42)$ ;

...

**void \*b = realloc(a, 48);**

a's earlier request was too small, so we added padding. Now they are requesting a larger size we can satisfy with that padding! So realloc can return the same address.

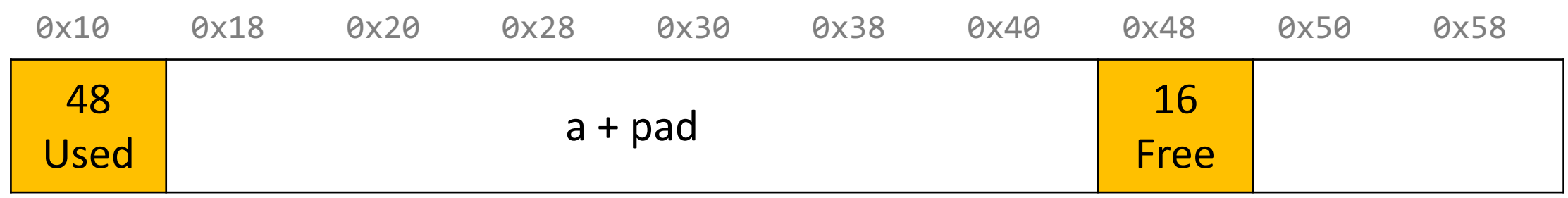

void  $a = \text{malloc}(42)$ ;

...

**void \*b = realloc(a, 16);**

If a realloc is requesting to shrink, we can still use the same starting address.

If we can, we should try to recycle the now-freed memory into another freed block.

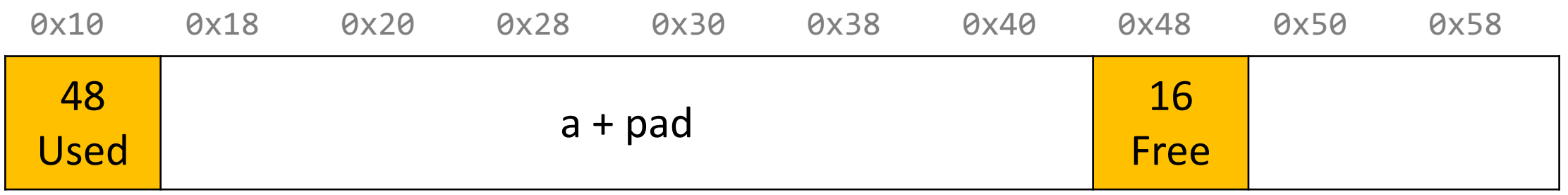

void  $a = \text{malloc}(42)$ ;

...

**void \*b = realloc(a, 16);**

If a realloc is requesting to shrink, we can still use the same starting address.

If we can, we should try to recycle the now-freed memory into another freed block.

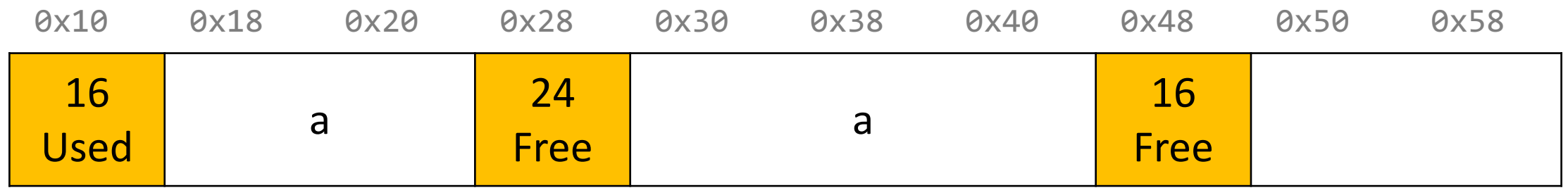

void  $a = \text{malloc}(42)$ ;

...

**void \*b = realloc(a, 72);**

Even with the padding, we don't have enough space to satisfy the larger size. But we have an adjacent neighbor that is free – let's team up!

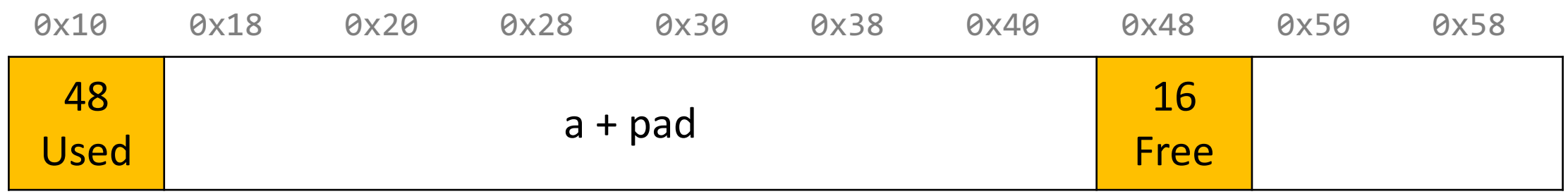

void  $a = \text{malloc}(42)$ ; ... **void \*b = realloc(a, 72);**

Even with the padding, we don't have enough space to satisfy the larger size. But we have an adjacent neighbor that is free – let's team up!

Now we can still return the same address.

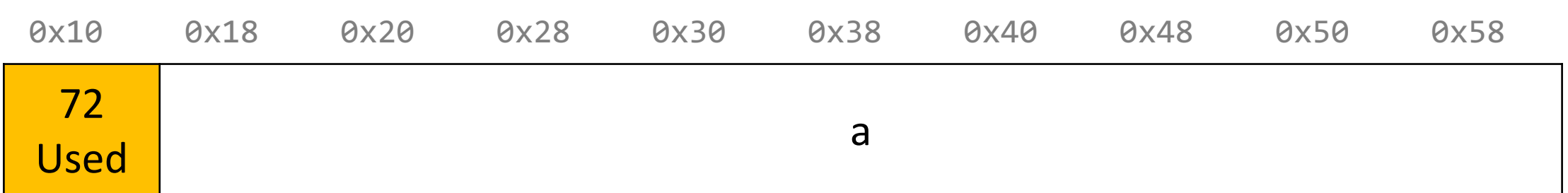

void  $a = \text{malloc}(8)$ ;

...

**void \*b = realloc(a, 72);**

For your project (explicit only), you should combine with your *right* neighbors as much as possible until we get enough space, or until we know we cannot get enough space.

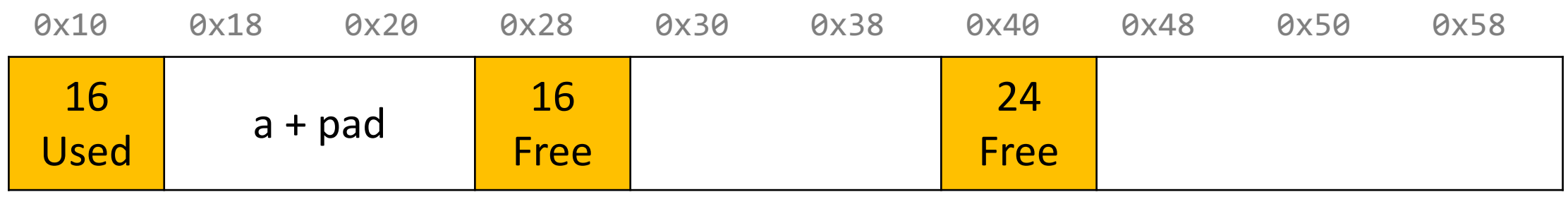

void  $a = \text{malloc}(8)$ ;

...

**void \*b = realloc(a, 72);**

For your project (explicit only), you should combine with your *right* neighbors as much as possible until we get enough space, or until we know we cannot get enough space.

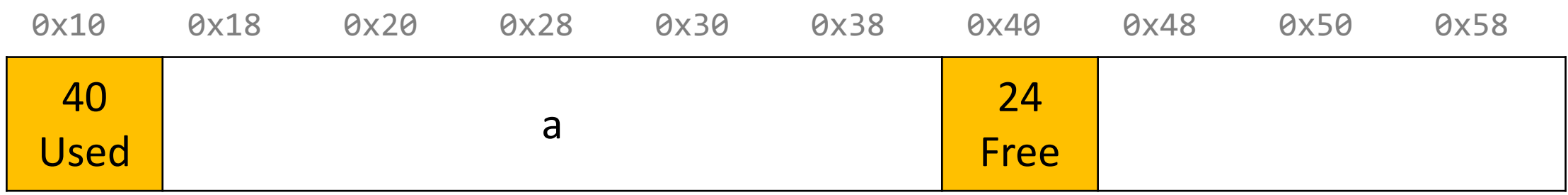

void  $a = \text{malloc}(8)$ ;

...

**void \*b = realloc(a, 72);**

For your project (explicit only), you should combine with your *right* neighbors as much as possible until we get enough space, or until we know we cannot get enough space.

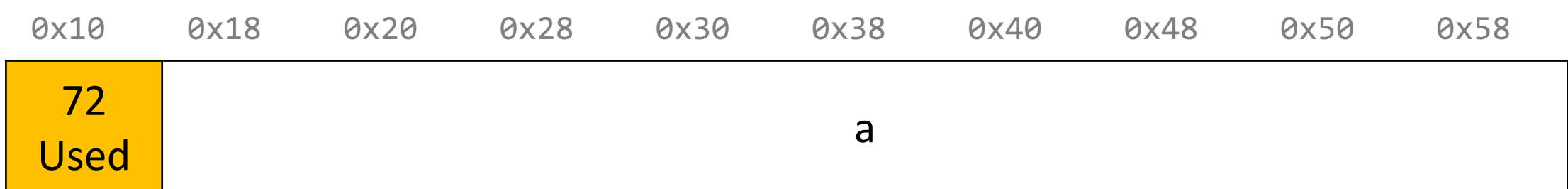

## **Realloc**

- For the implicit free list allocator, we didn't worry too much about realloc. We always moved data when they requested a different amount of space.
	- Note: realloc can grow *or* shrink the data size.
- But sometimes we may be able to keep the data in the same place. How?
	- **Case 1:** size is growing, but we added padding to the block and can use that
	- **Case 2:** size is shrinking, so we can use the existing block
	- **Case 3:** size is growing, and current block isn't big enough, but adjacent blocks are free.
- If you can't do an in-place realloc, then you should move the data elsewhere.

## **Practice 1: Explicit (realloc)**

For the following heap layout, what would the heap look like after the following request is made, assuming we are using an **explicit** free list allocator with a **firstfit** approach and **coalesce on free + realloc in-place**?

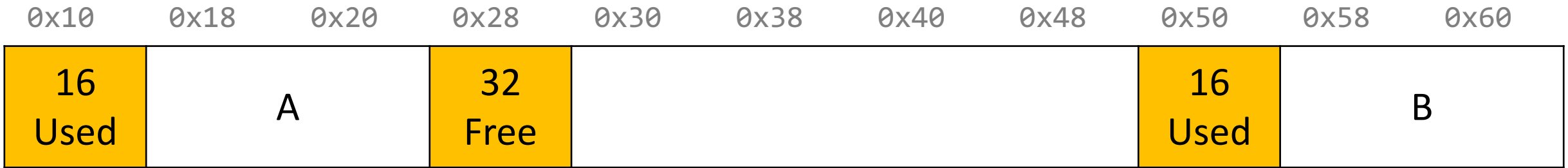

realloc(A, 24);

## **Practice 1: Explicit (realloc)**

For the following heap layout, what would the heap look like after the following request is made, assuming we are using an **explicit** free list allocator with a **firstfit** approach and **coalesce on free + realloc in-place**?

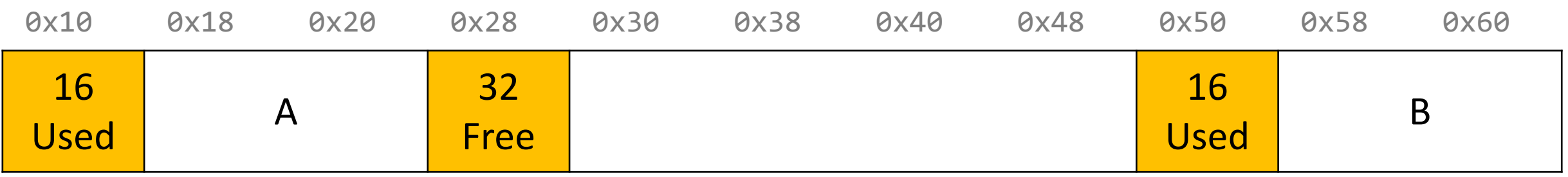

#### realloc(A, 24);

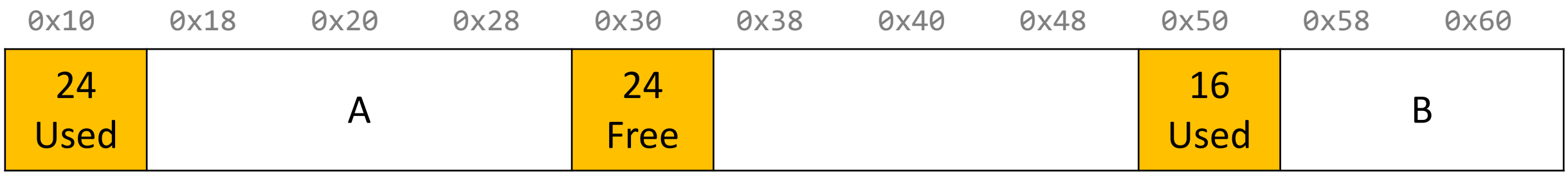

## **Practice 2: Explicit (realloc)**

For the following heap layout, what would the heap look like after the following request is made, assuming we are using an **explicit** free list allocator with a **firstfit** approach and **coalesce on free + realloc in-place**?

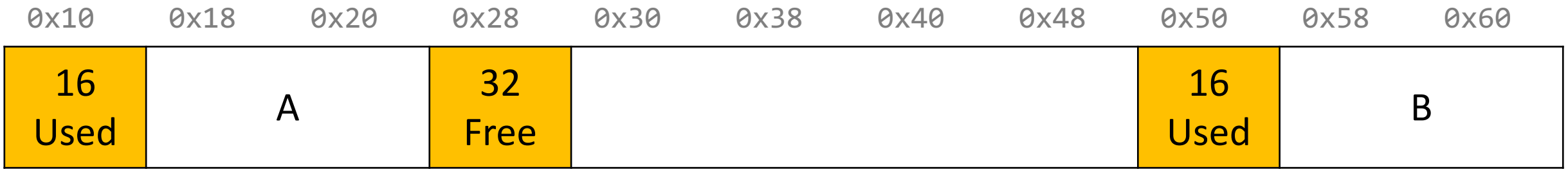

realloc(A, **56**);

## **Practice 2: Explicit (realloc)**

For the following heap layout, what would the heap look like after the following request is made, assuming we are using an **explicit** free list allocator with a **firstfit** approach and **coalesce on free + realloc in-place**?

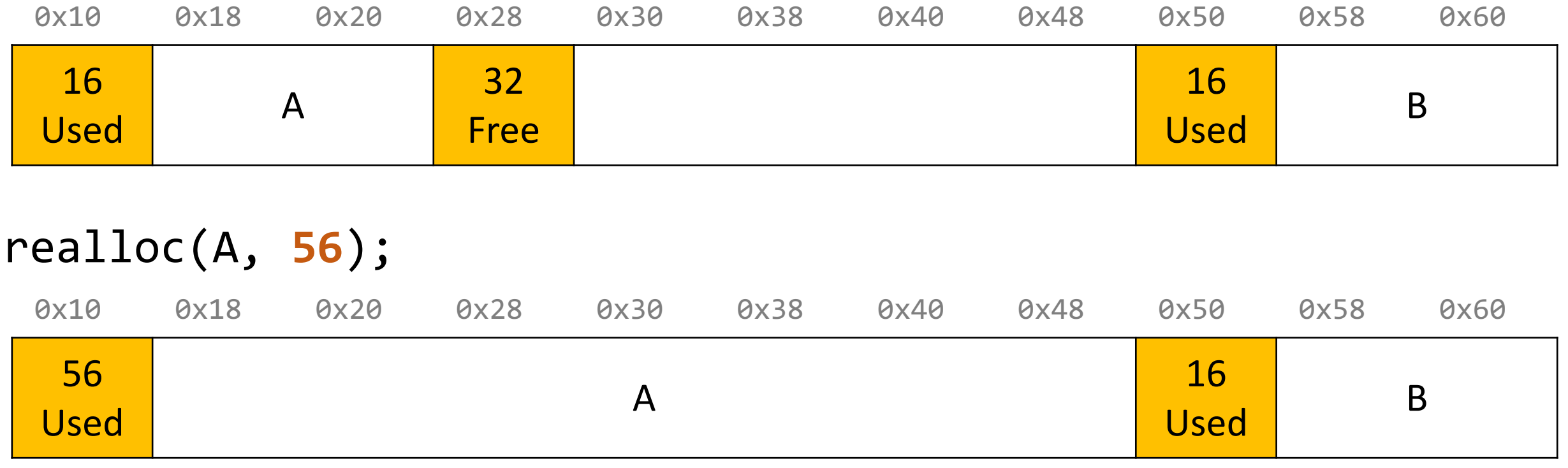

## **Practice 3: Explicit (realloc)**

For the following heap layout, what would the heap look like after the following request is made, assuming we are using an **explicit** free list allocator with a **firstfit** approach and **coalesce on free + realloc in-place**?

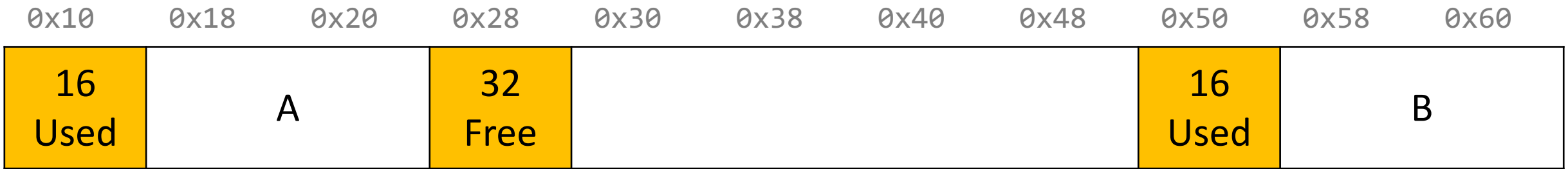

realloc(A, **48**);

## **Practice 3: Explicit (realloc)**

For the following heap layout, what would the heap look like after the following request is made, assuming we are using an **explicit** free list allocator with a **firstfit** approach and **coalesce on free + realloc in-place**?

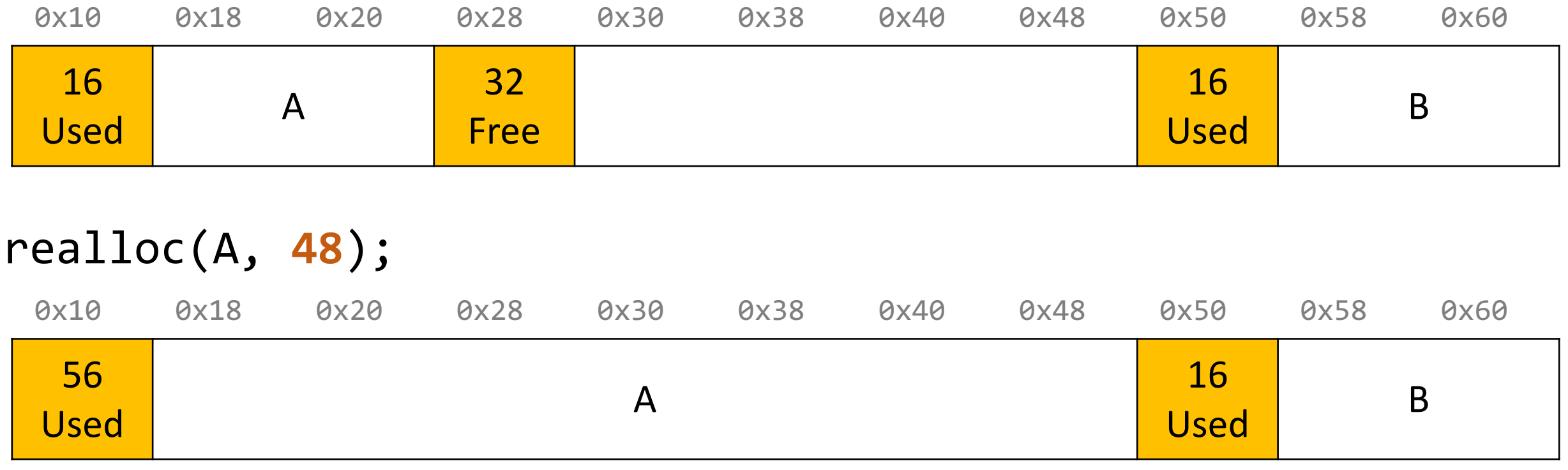

## **Practice 3: Explicit (realloc)**

For the following heap layout, what would the heap look like after the following request is made, assuming we are using an **explicit** free list allocator with a **firstfit** approach and **coalesce on free + realloc in-place**?

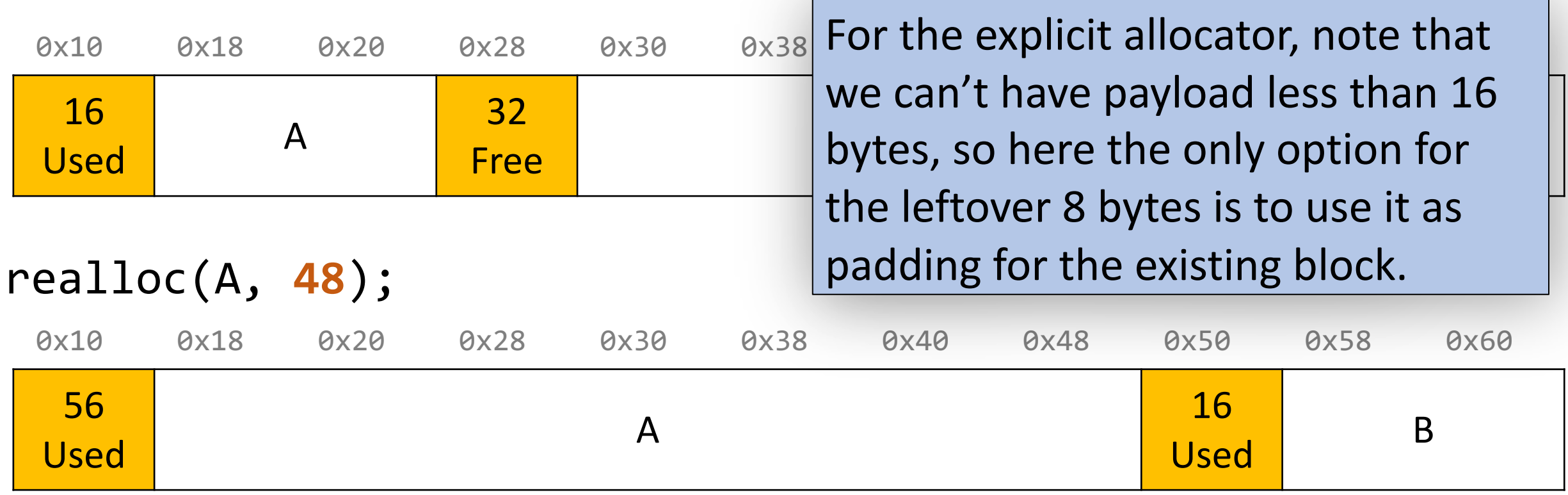

## **Final Assignment: Explicit Allocator**

- **Must have** headers that track block information like in implicit (size, status inuse or free) – you can copy from your implicit version
- **Must have** an explicit free list managed as a doubly-linked list, using the first 16 bytes of each free block's payload for next/prev pointers.
- **Must have** a malloc implementation that searches the explicit list of free blocks.
- **Must** coalesce a free block in free() whenever possible with its immediate right neighbor. (only required for explicit)
- **Must** do in-place realloc when possible (only required for explicit). Even if an in-place realloc is not possible, you should still absorb adjacent right free blocks as much as possible until you either can realloc in place or can no longer absorb and must realloc elsewhere.

# **Final Project Tips**

#### **Read B&O textbook.**

- Offers some starting tips for implementing your heap allocators.
- Make sure to cite any design ideas you discover.

#### **Honor Code/collaboration**

- All non-textbook code is off-limits.
- Please do not discuss discuss code-level specifics with others.
- Your code should be designed, written, and debugged by you independently.

#### **Helper Hours**

- We will provide good debugging techniques and strategies!
- Come and discuss design tradeoffs!

⭐⭐⭐

#### **Recap**

- **Recap:** heap allocators so far
- Method 0: Bump Allocator
- Method 1: Implicit Free List Allocator
- Method 2: Explicit Free List Allocator

**Lecture 23 takeaway:** Bump, implicit free list and explicit free list are 3 heap allocator designs, each with their own tradeoffs. The implicit free list and explicit free list designs use headers to keep track of blocks. Allocators can support techniques like realloc-inplace and coalesce-on-free (both only required for your explicit allocator) to try and better handle requests.